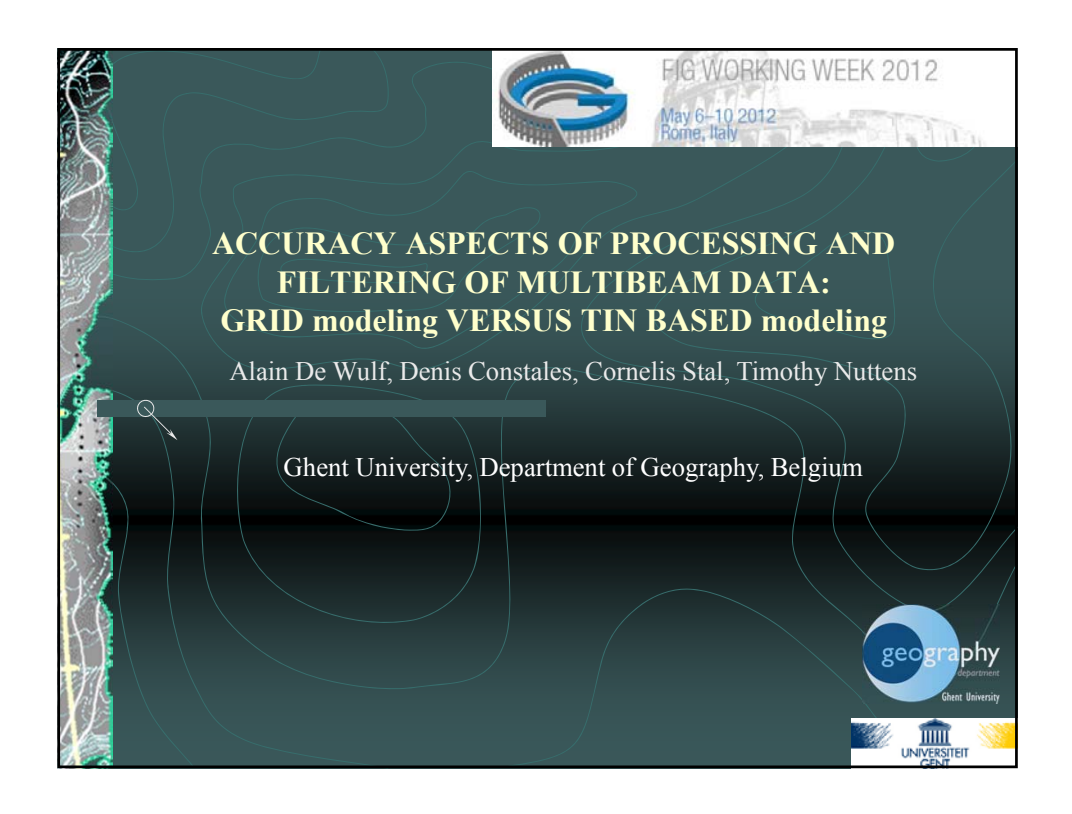

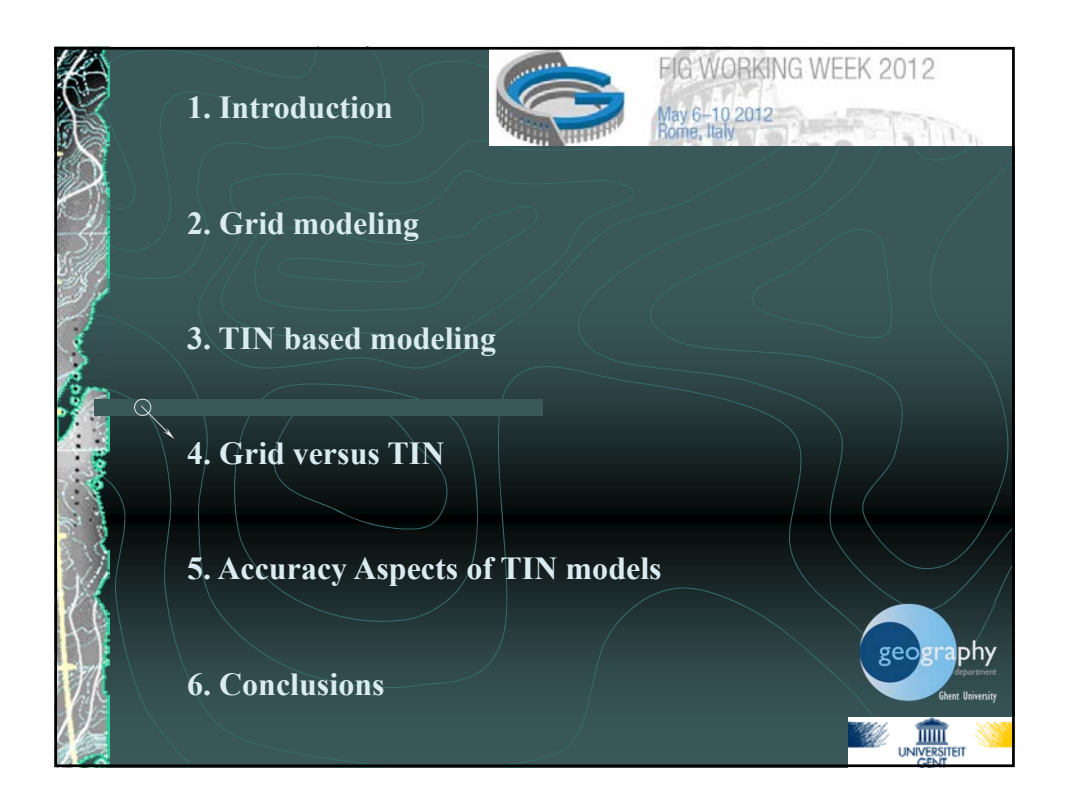

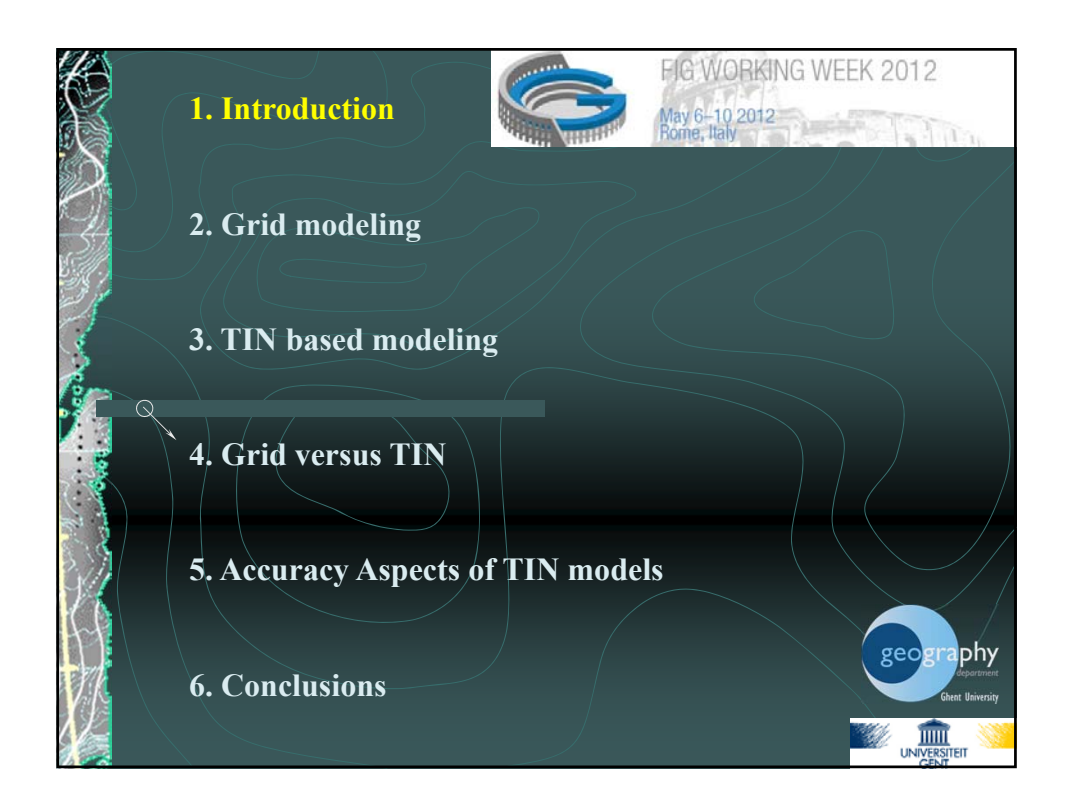

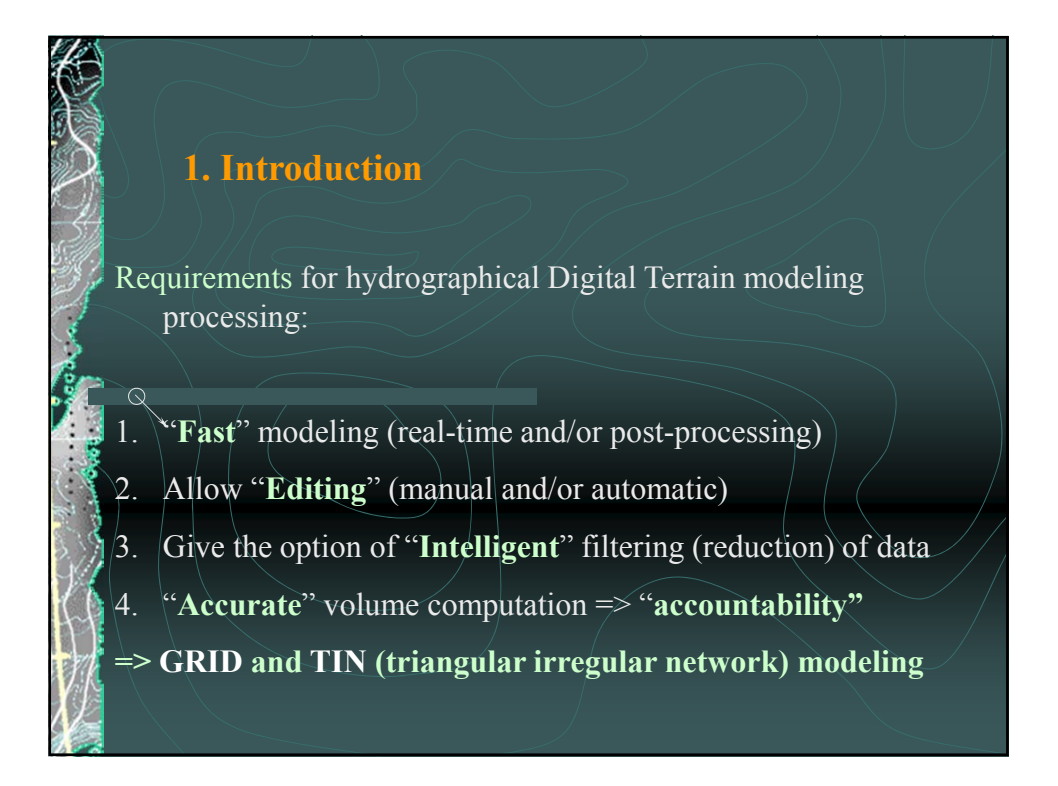

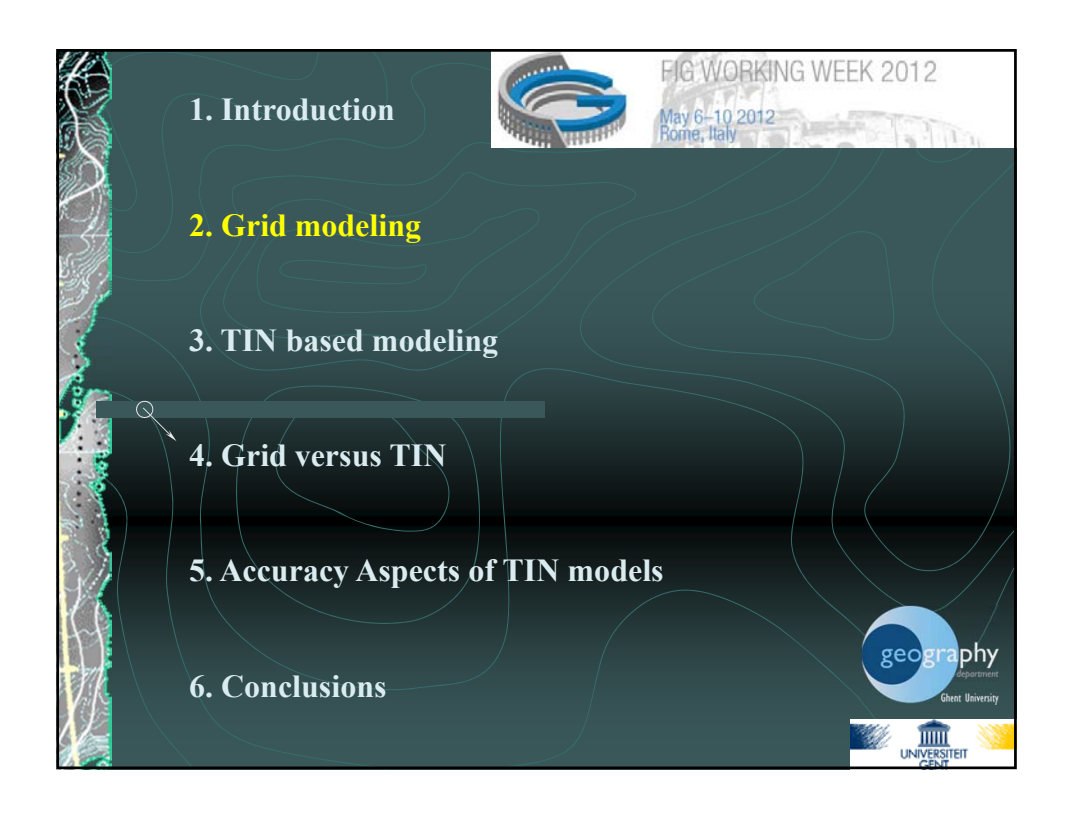

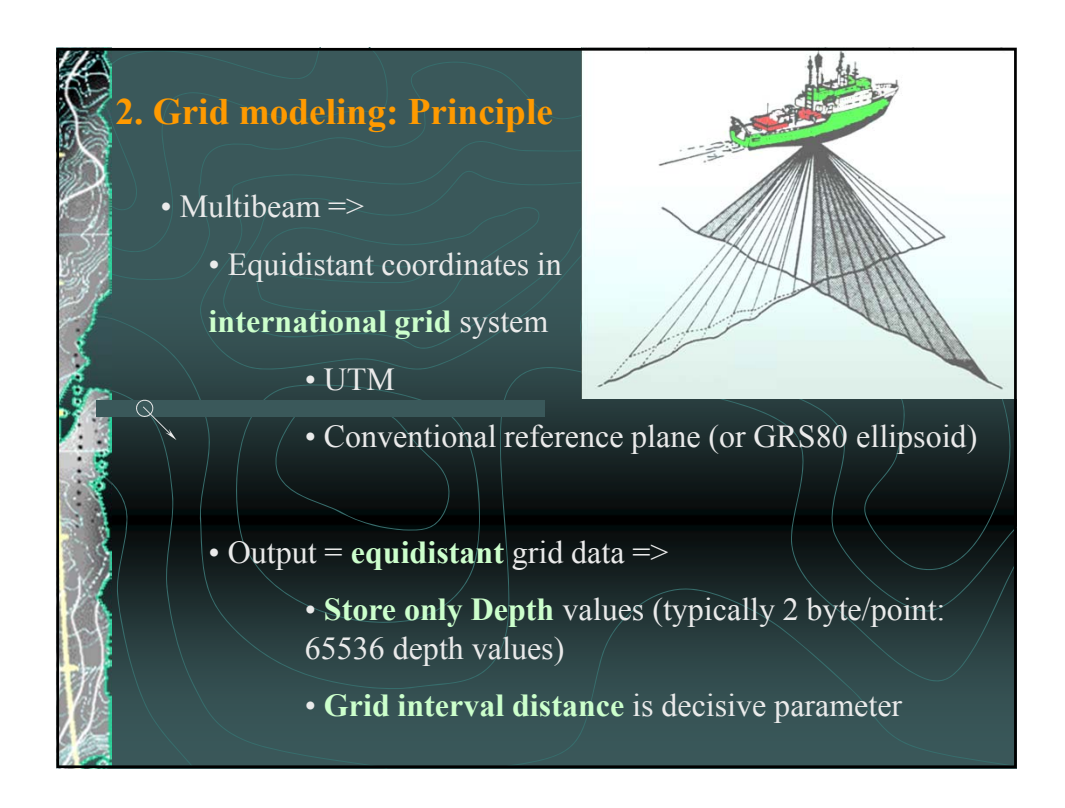

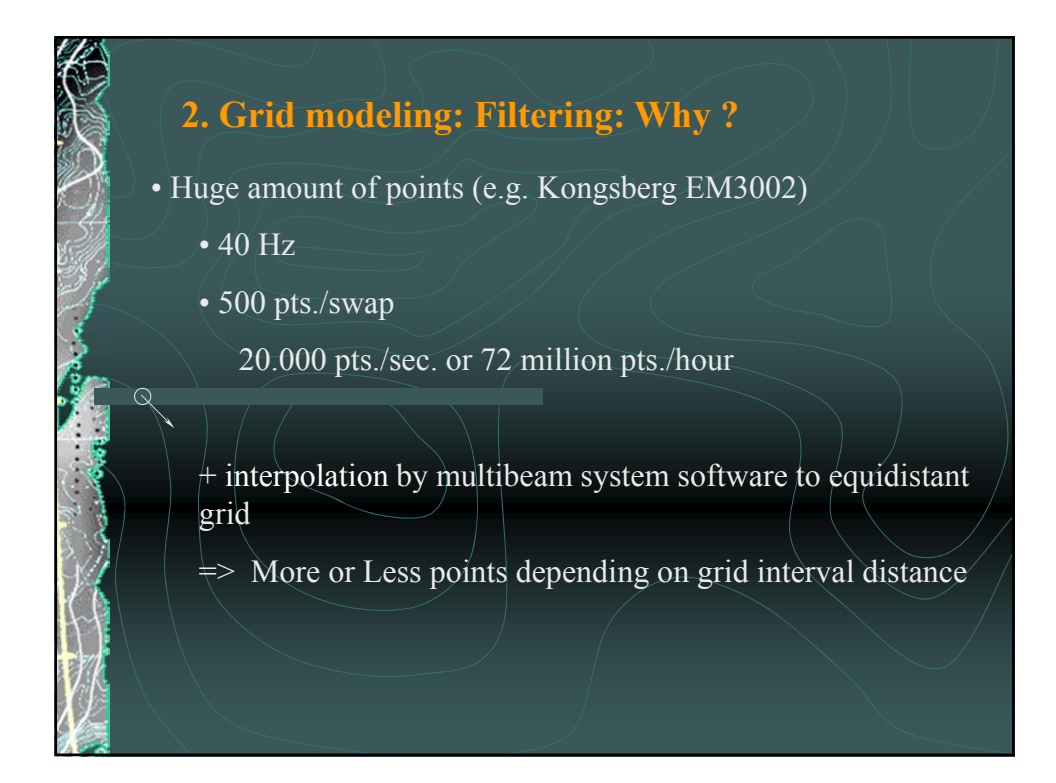

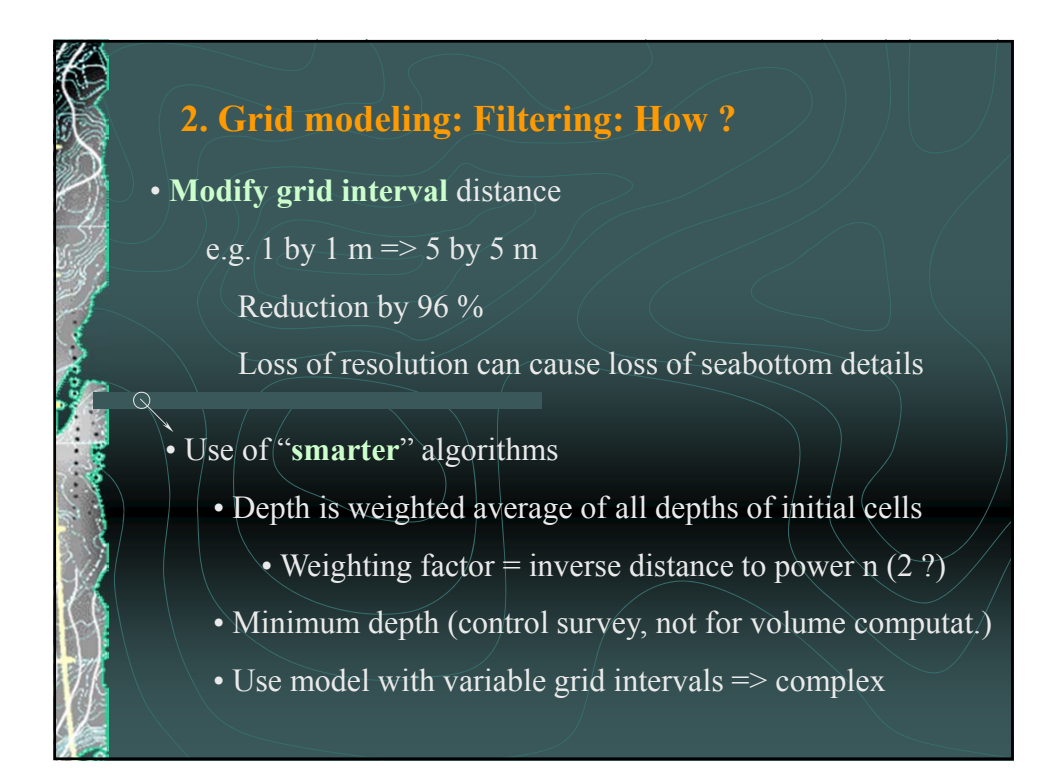

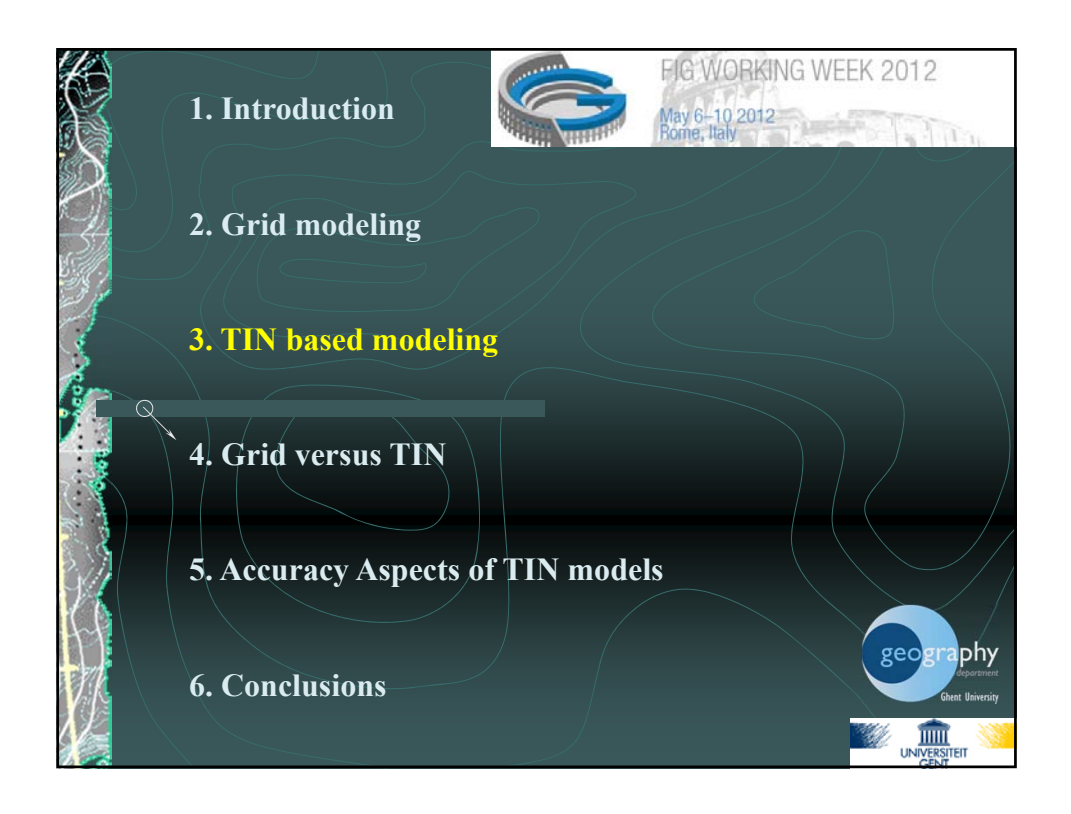

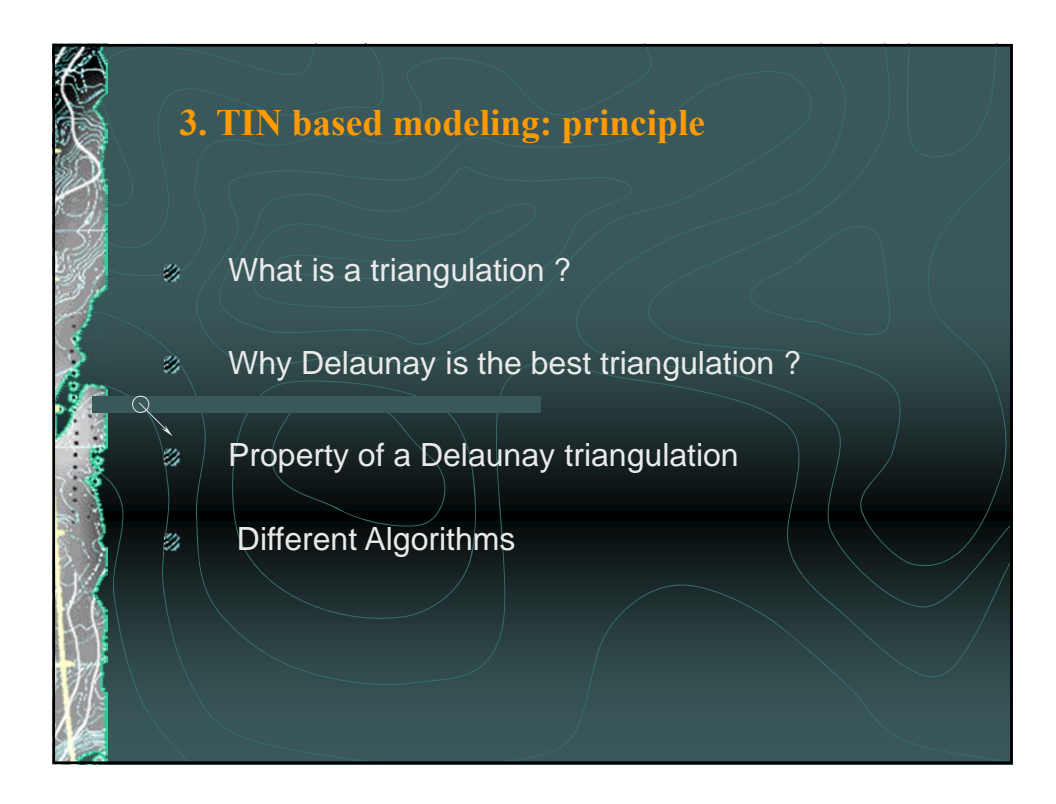

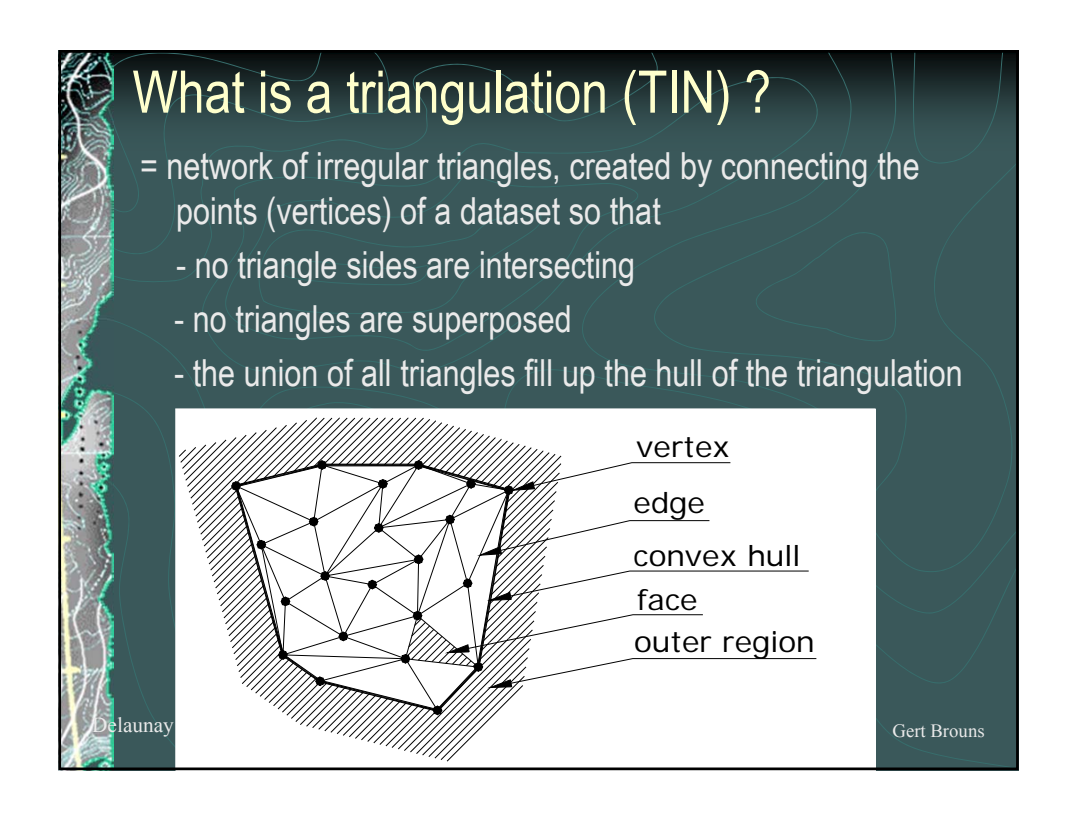

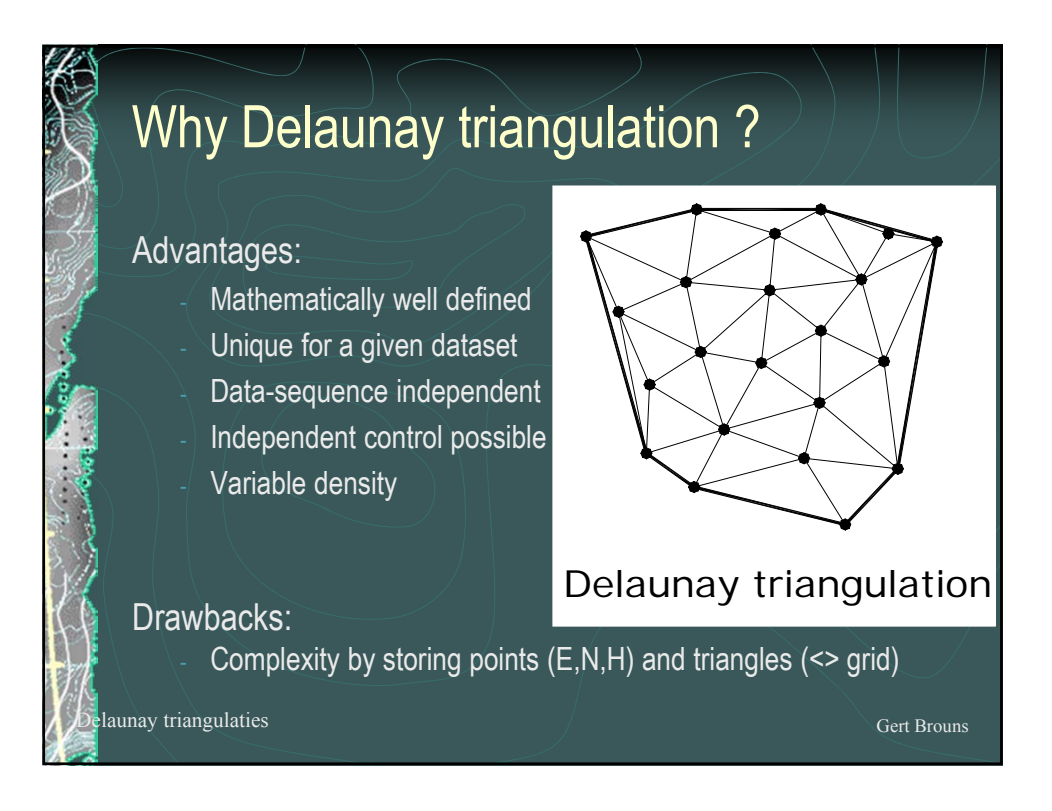

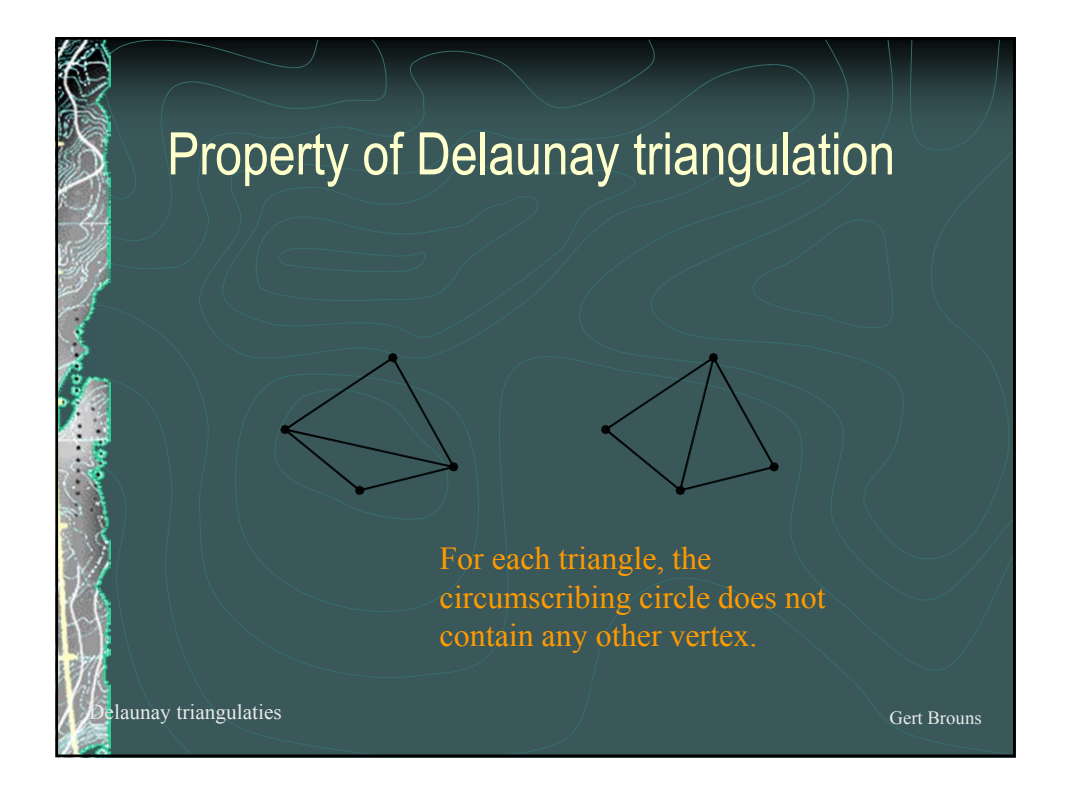

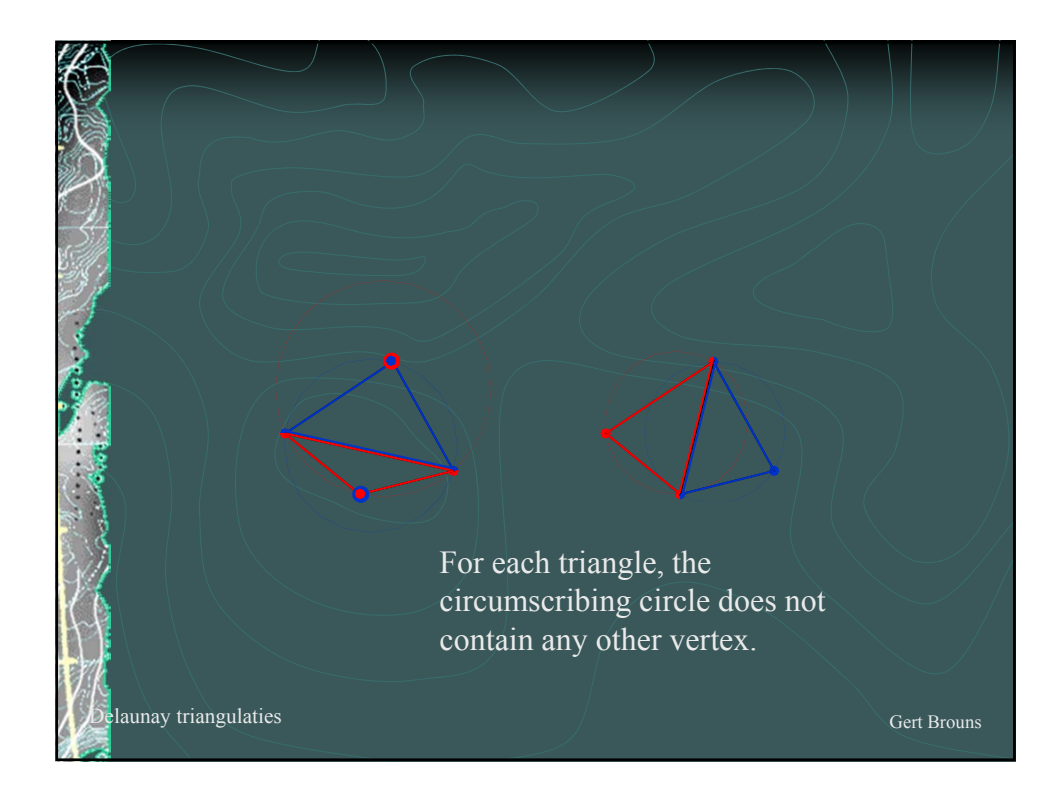

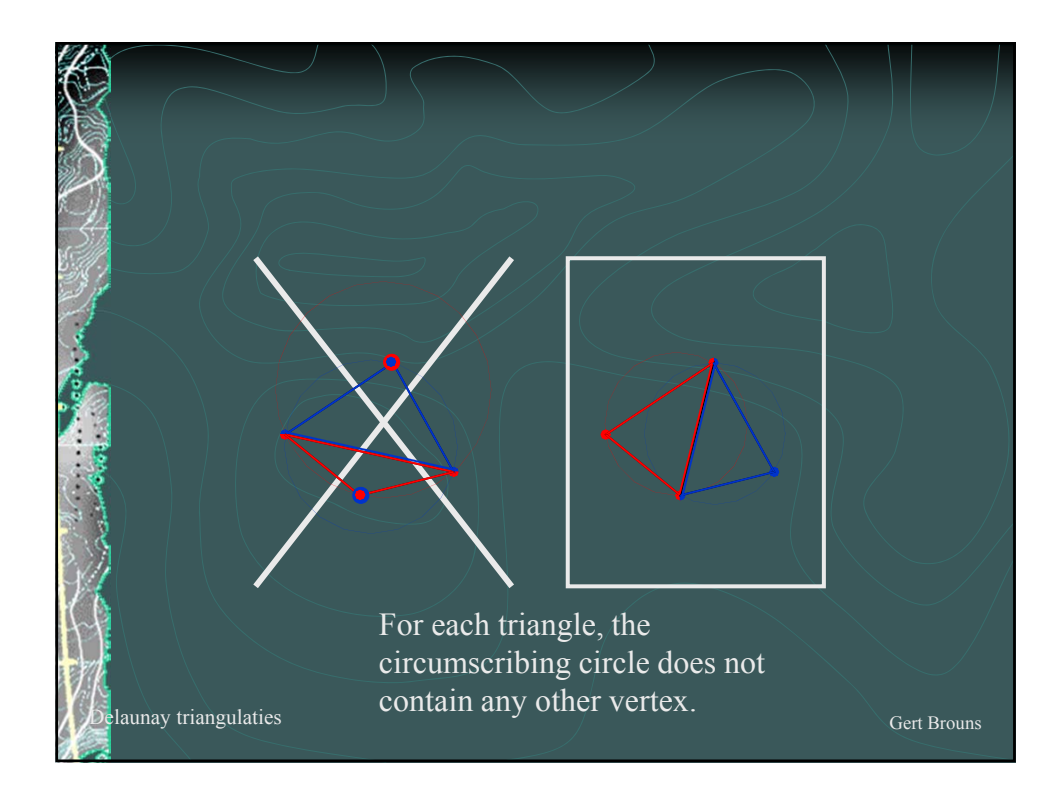

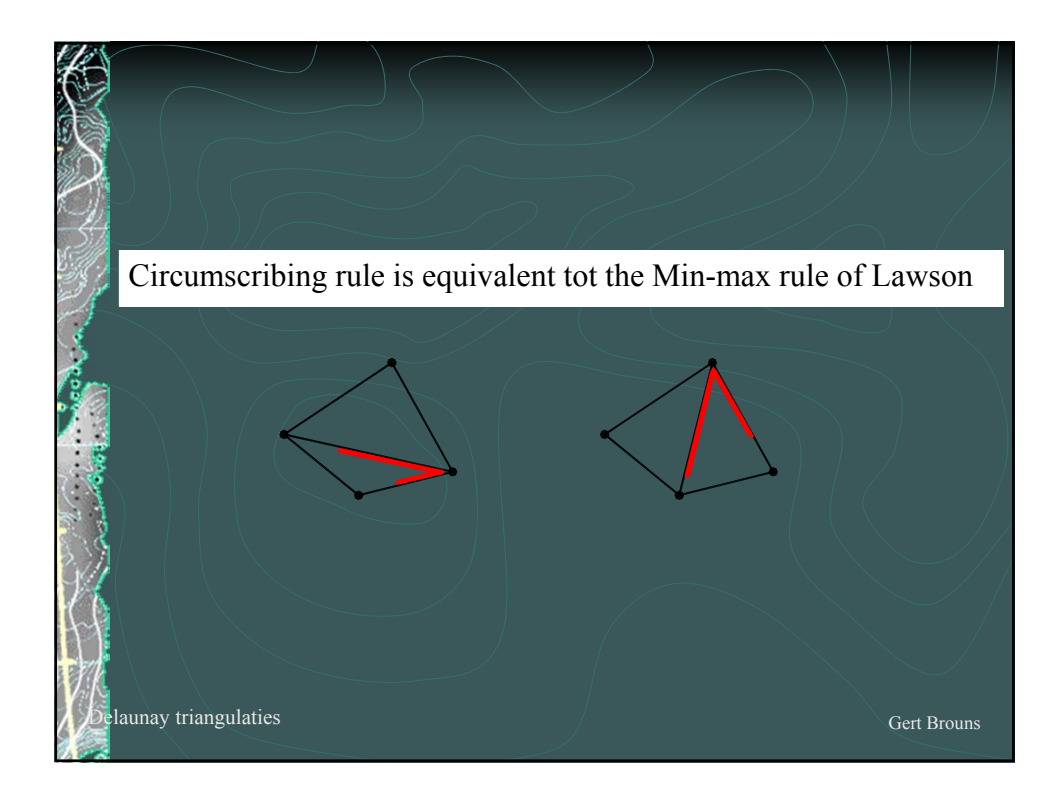

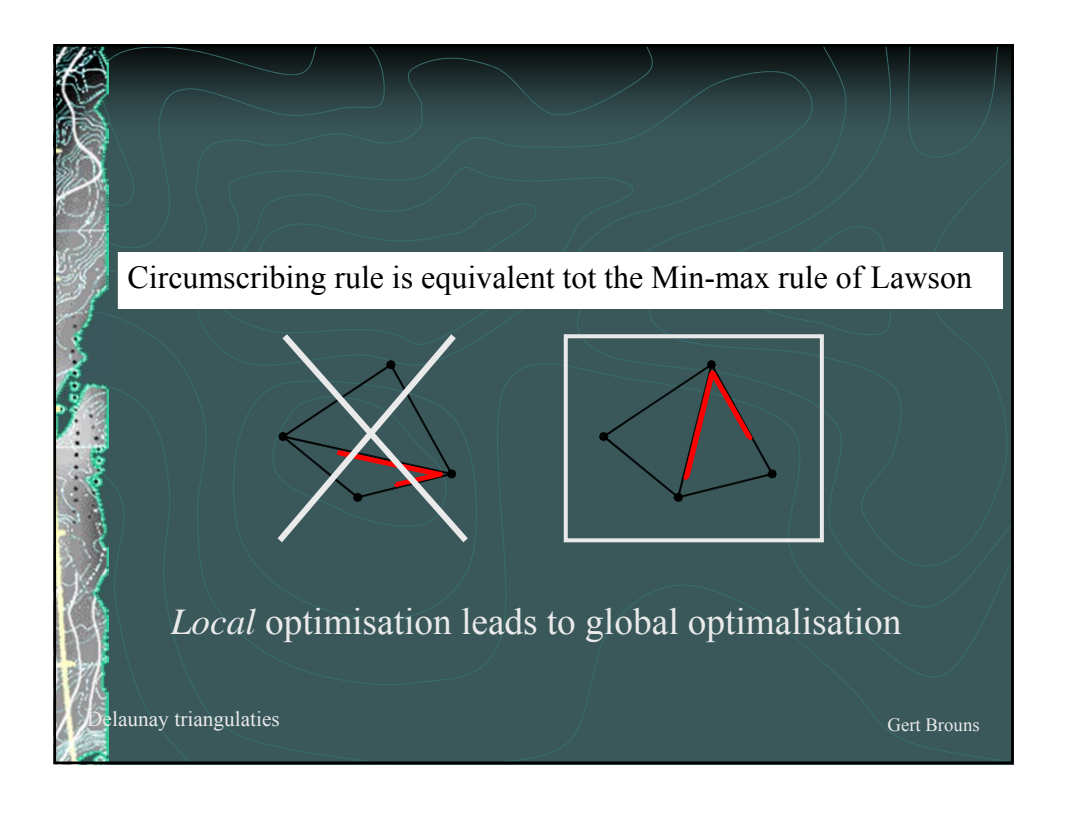

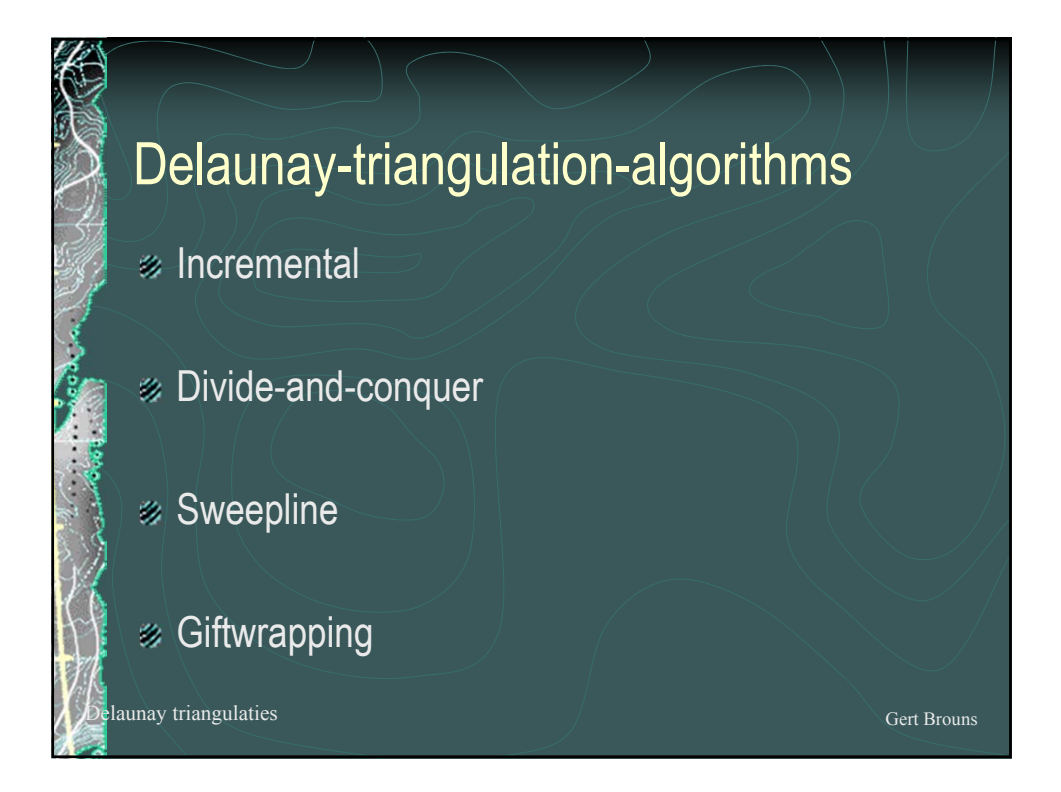

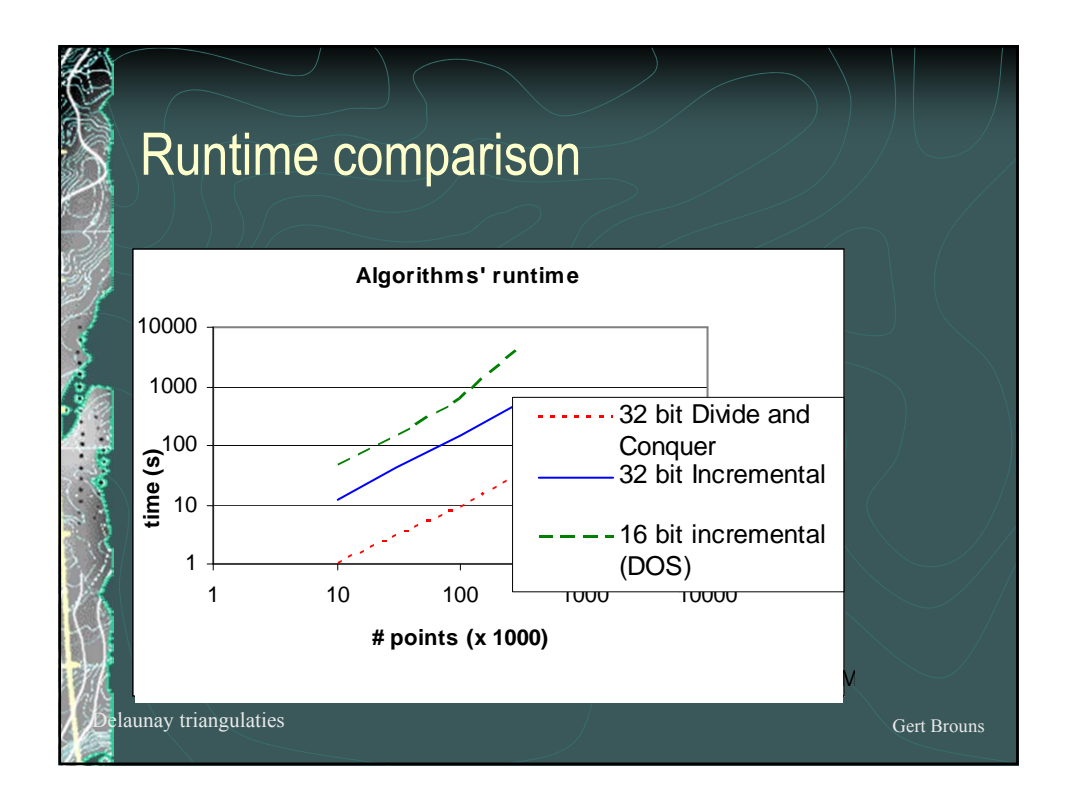

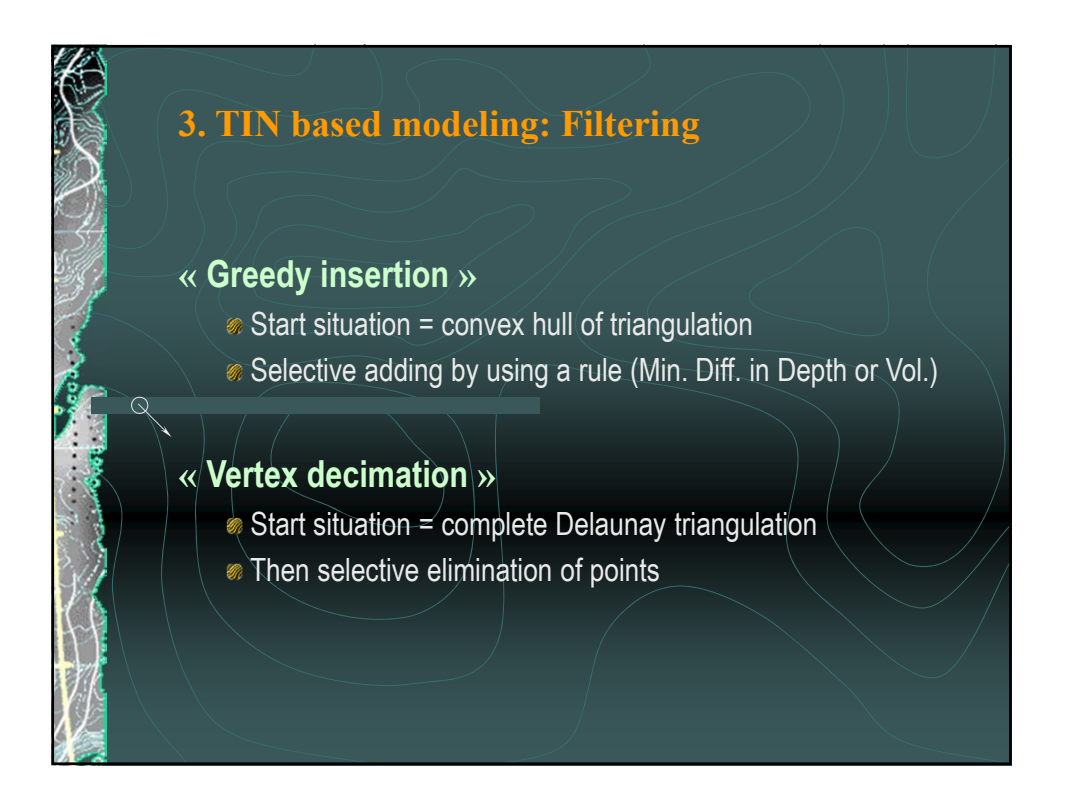

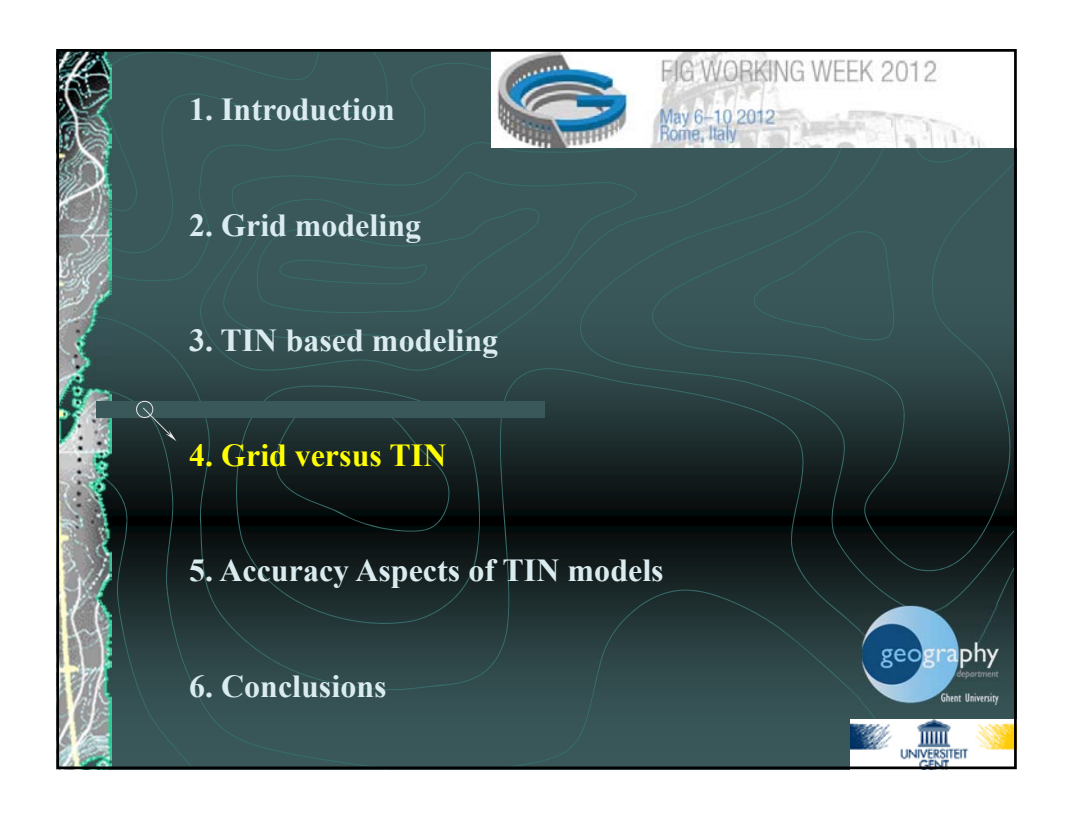

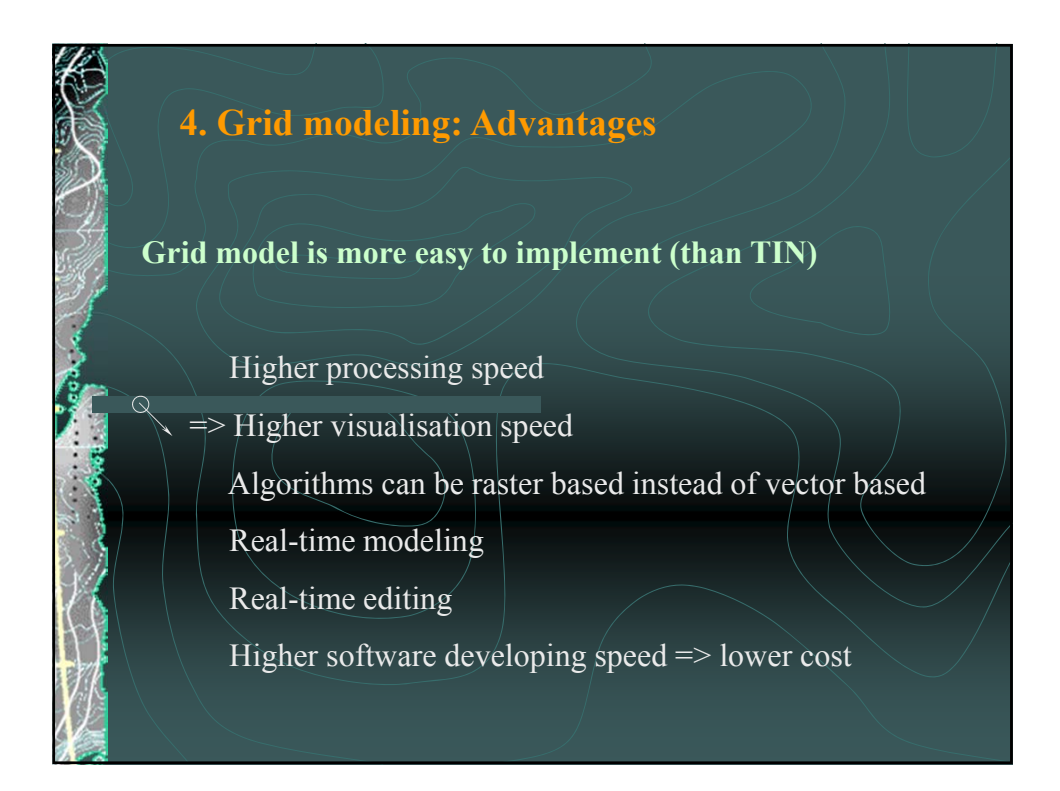

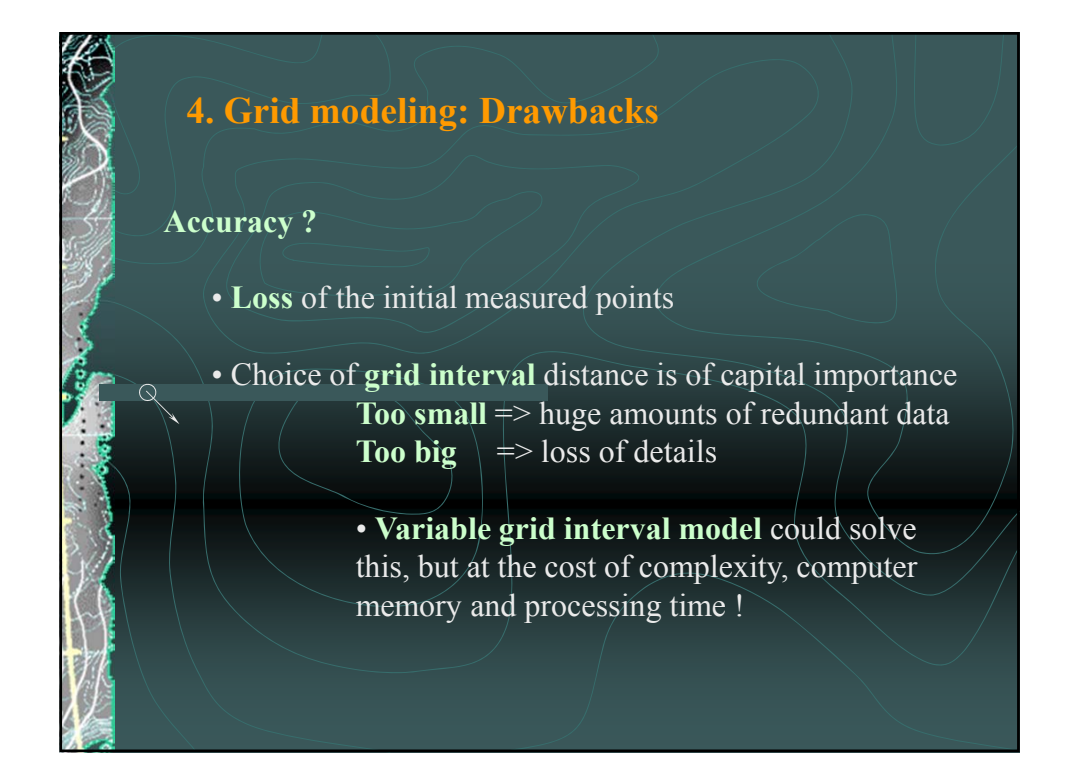

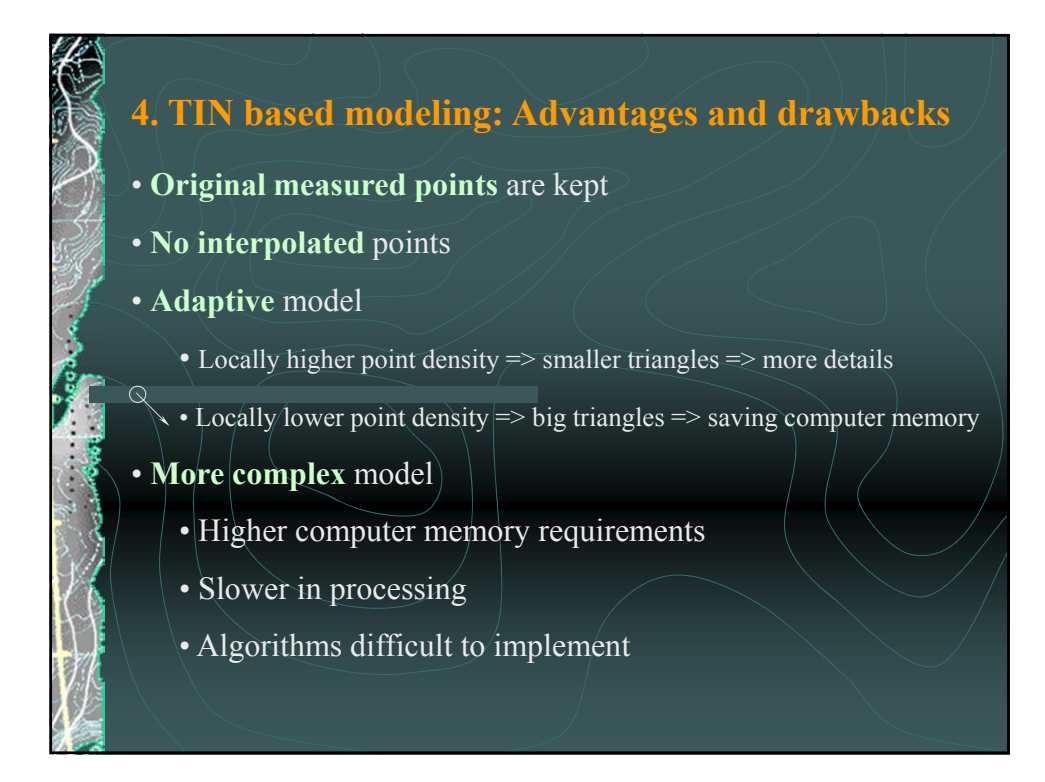

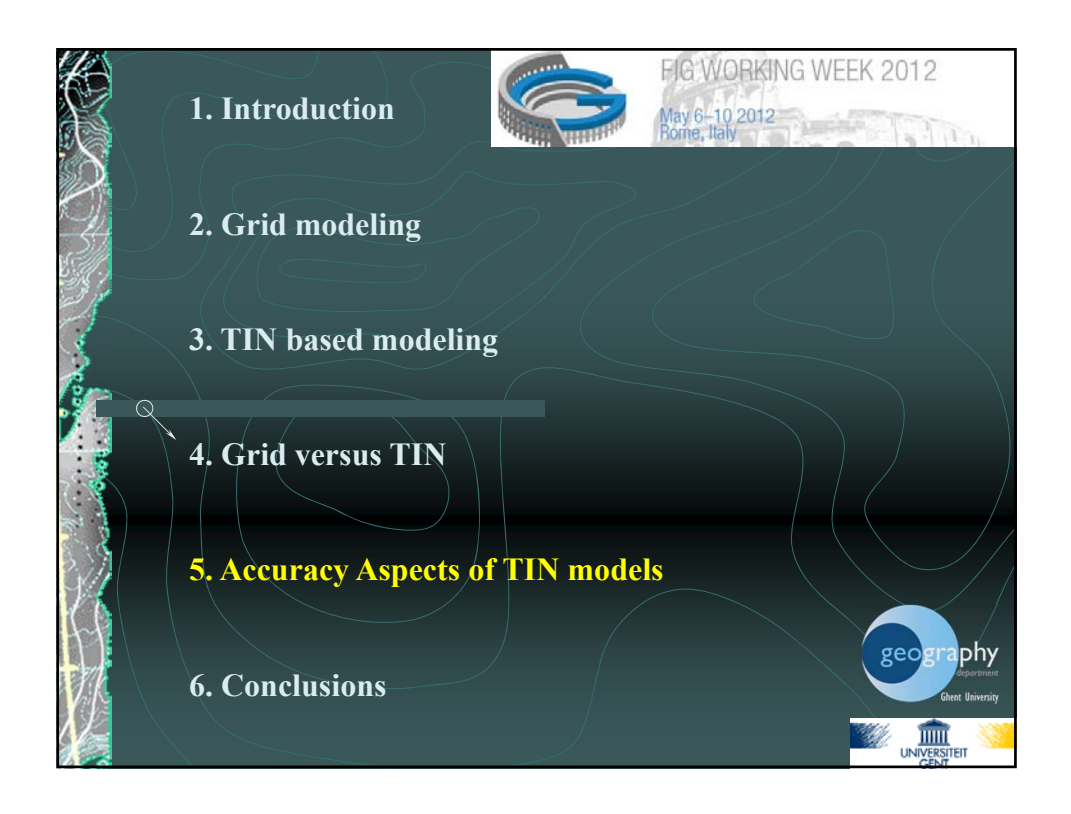

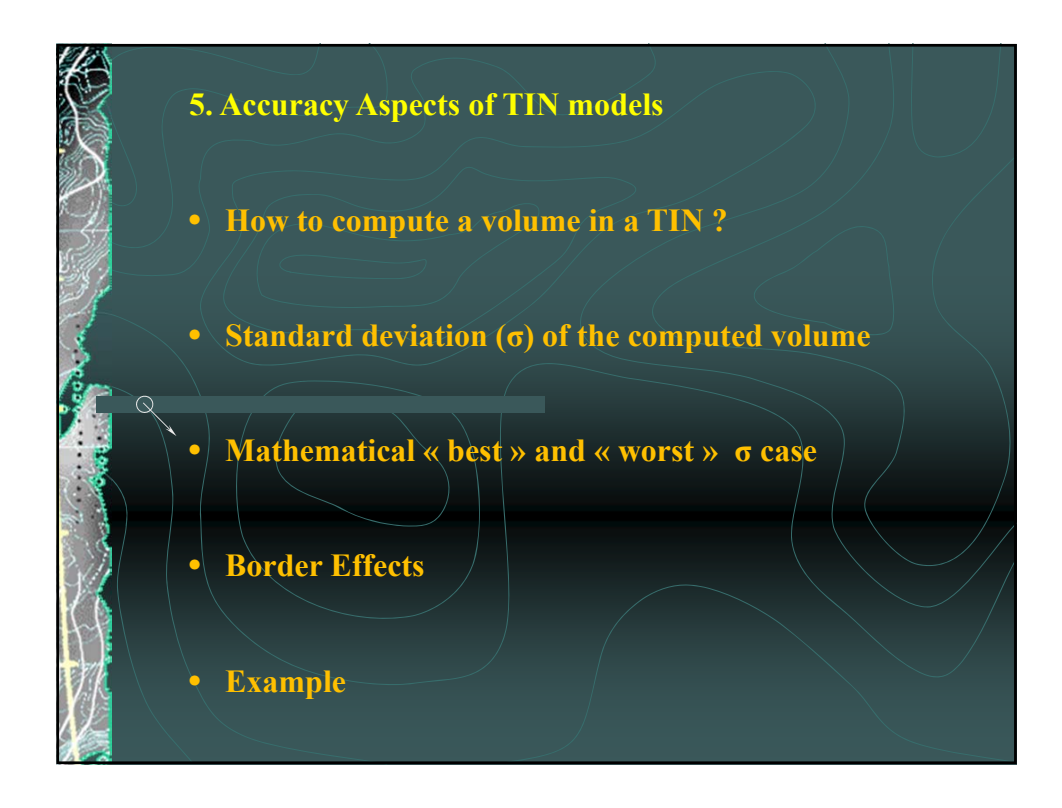

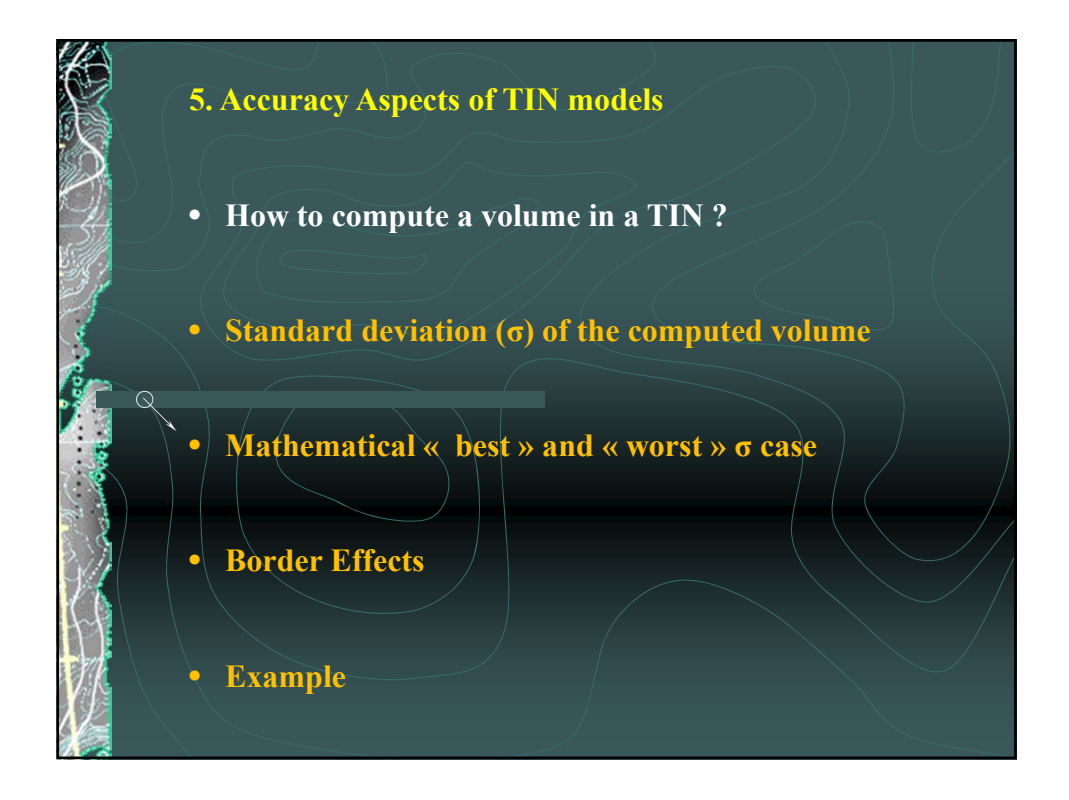

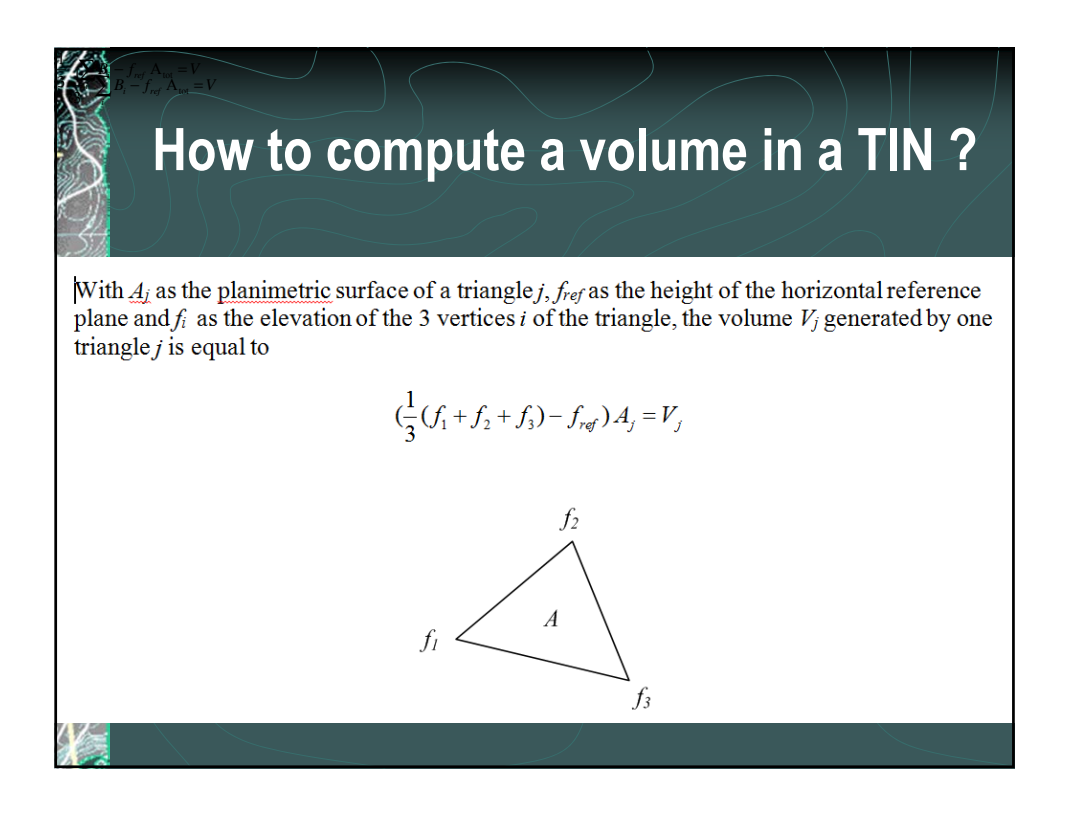

## **B**  $\bullet$  **How to compute a volume in a TIN ?**

The total volume  $V$  is the sum of the volumes of all individual prisms, thus

$$
\frac{1}{3} \sum_{i} f_i \left( \sum_{f_i \in A_j} A_{i} \right) - f_{ref} A_{\text{tot}} = V
$$

If we call  $B_i$  the sum of the surfaces of all triangles with point i as vertex or

$$
B_i = \Big(\sum_{f_i \in A_j} A_i\Big)
$$

Then we can write

<sup>1</sup> <sup>A</sup> <sup>3</sup> *<sup>i</sup> <sup>r</sup> i*

$$
\frac{1}{3}\sum_{i=1}^{n}f_iB_i - f_{ref}A_{tot} = V
$$

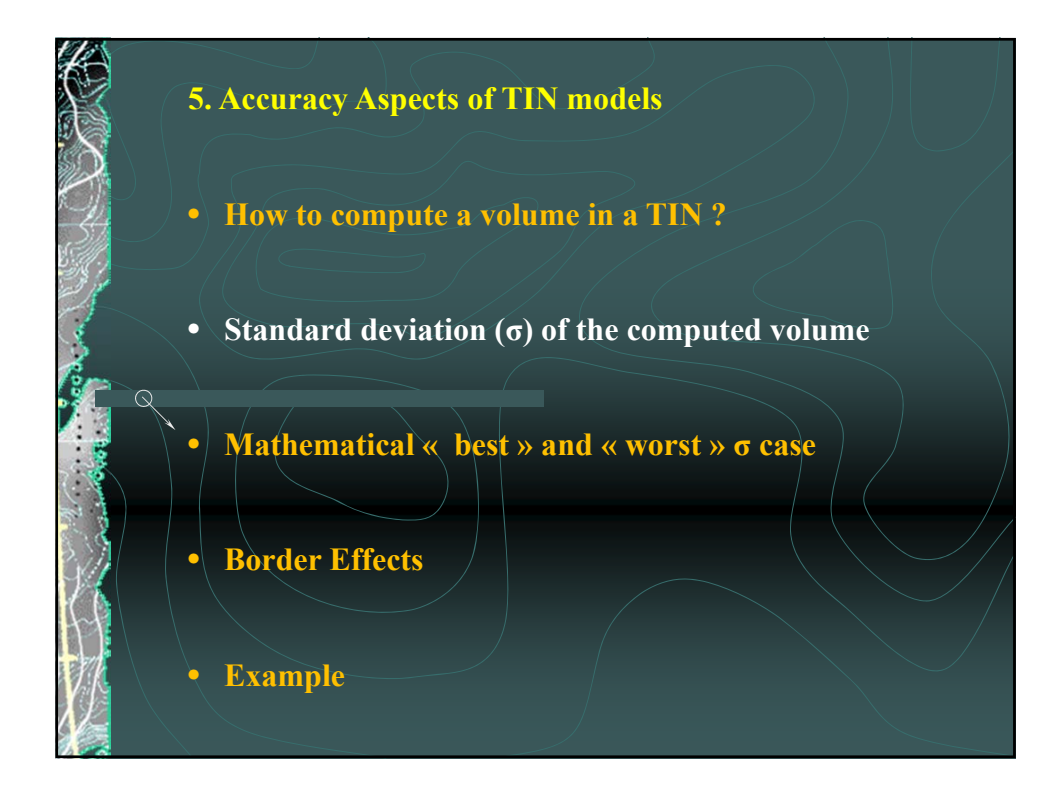

*f* <del>⊘</del> Assuming

$$
\frac{1}{3}\sum_{i=1}^{n}f_{i}B_{i}-f_{ref}A_{tot}=V \implies Var(V)=\frac{1}{9}\sum_{i}Var(f_{i})B_{i}^{2}
$$

The standard deviation and variance  $Var(f_i)$  of the elevation of a point is usually assumed to be constant so that, with  $n$  the total number of points

$$
Var(V) = \frac{Var(f)}{9} \sum_{i} B_i^2
$$

$$
\sigma(V) = \frac{\sigma(f)}{9} \sum_{i=1}^{n} B_i^2
$$

This form is useful in the case of a TIN model based on non-equidistant points.

$$
\sigma(V) = \frac{1}{\sqrt{n}} \cdot \sigma(f) \cdot A_{tot} \cdot \sqrt{1 + \left(\frac{\sigma(B)}{\overline{B}}\right)^2}
$$

The latter form is applicable to TIN's of irregular spaced points but is also particularly suited 6 November 2006 De Wulf - Hennau - Constales

## *TIN* **with regu**

*i*

$$
\sigma(V) = \frac{1}{\sqrt{n}} \sigma(f) A_{\text{tot}} \sqrt{1 + \left(\frac{\sigma(B)}{\overline{B}}\right)^2}
$$

Assuming a TIN of regular spaced points, and without the consideration of border issues, a minimum of the standard deviation can be found for a layout where all rectangular cells of the TIN have an identical direction of the diagonal. In this case, every non-border point has 6 neighboring triangles and as all triangles have the same surface,  $q(B) = 0$ , and it can be found that

$$
\sigma(V) = \frac{1}{\sqrt{n}} \sigma(f) A_{\text{tot}}
$$

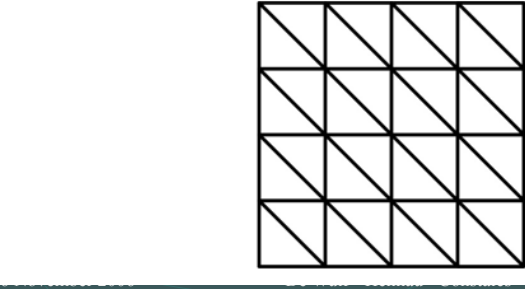

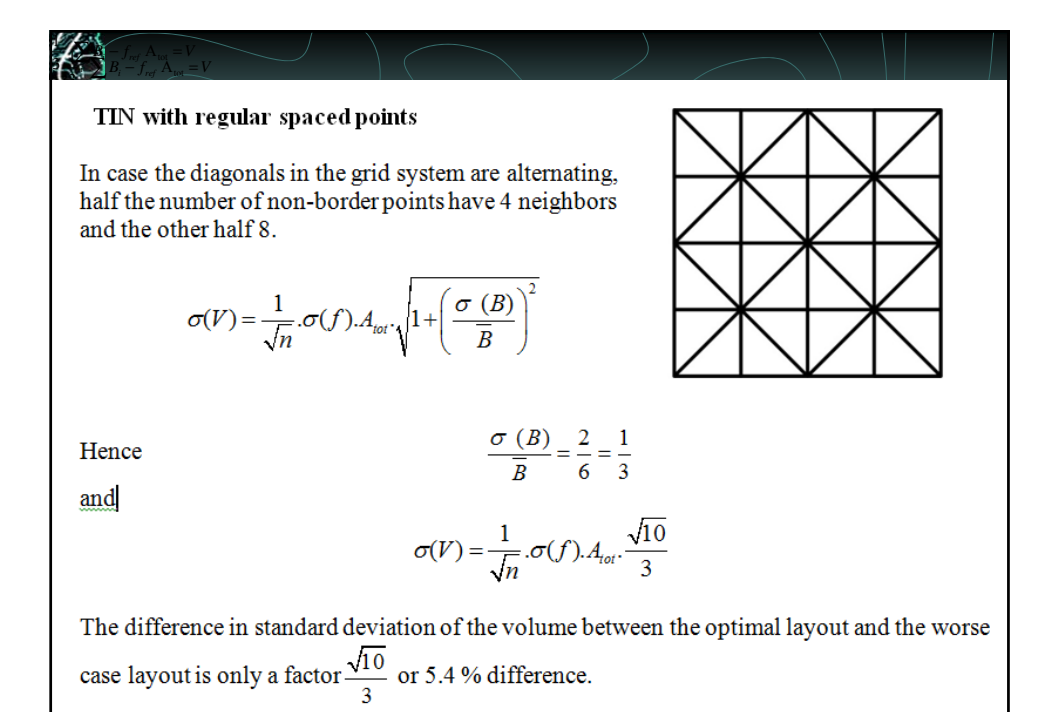

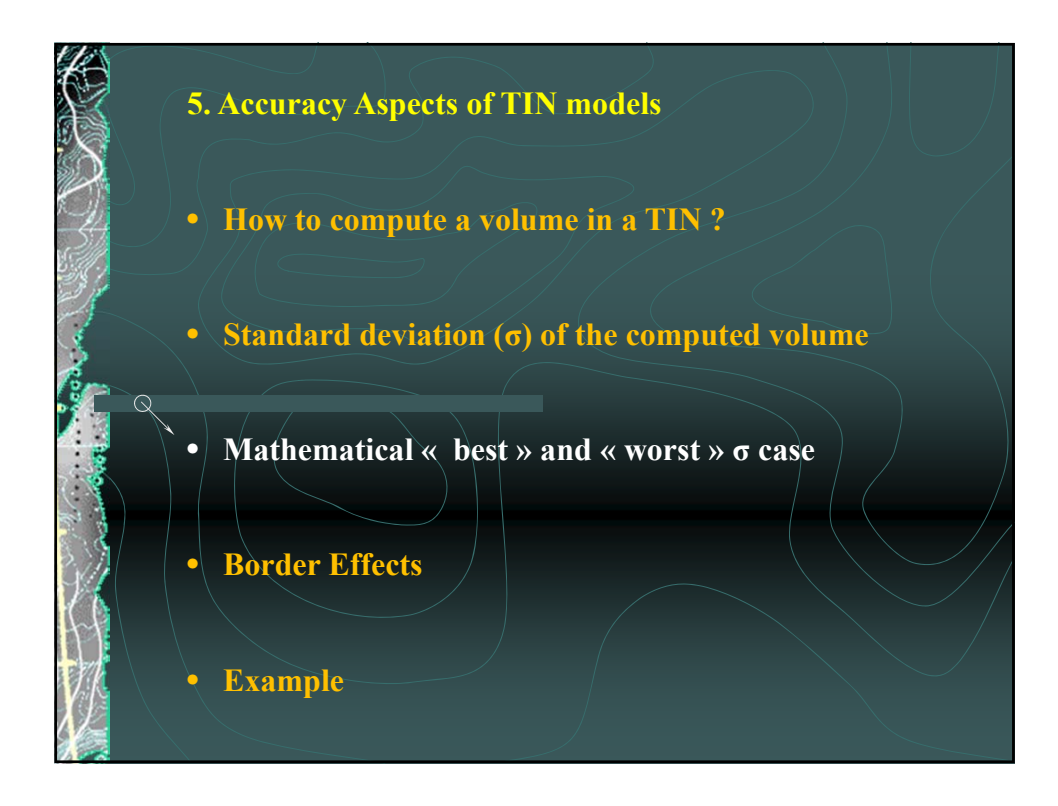

<sup>1</sup> <sup>A</sup> <sup>3</sup> *<sup>i</sup> <sup>r</sup>* **ex ∫** − *f<sub> vd</sub>* A<sub>vg</sub> = V  $\sum_{i=1}^{n}$   $\sum_{i=1}^{n}$  $\sum B_i - f_{ref} A_{\mu\nu} = V$ **Mathematical « best » and « worst » σ case**  $\sigma(V) = \frac{1}{\sqrt{n}} \cdot \sigma(f) \cdot A_{tot} \cdot \sqrt{1 + \left(\frac{\sigma(B)}{B}\right)^2}$ The mathematical "minimal variance" solution is obtained when all *n* surfaces  $B_i$  are equal,  $Var(f)$ 

*i*

$$
Var_{\min}(V) = \frac{Var(f)}{n} A_{\text{tot}}^2
$$

$$
O_{\min}(V) = \frac{\sigma(f)}{\sqrt{n}} A_{\text{tot}}
$$

The mathematical theoretical "maximal variance" solution for the volume is when one surface  $A_i$  is maximal  $(A_i = A_{tot})$  and all other  $A_k$  are neglectable and therefore set equal to zero. In this case there are 3 non-zero  $B_i = A_j = A_{tot}$ , and

$$
\sum_{i} B_{i}^{2} = 3 A_{tot}^{2}
$$

$$
Var_{max}(V) = \frac{Var(f)}{9} .3 A_{tot}^{2}
$$

$$
\sigma_{max}(V) = \frac{\sigma(f)}{\sqrt{3}} .A_{tot}
$$

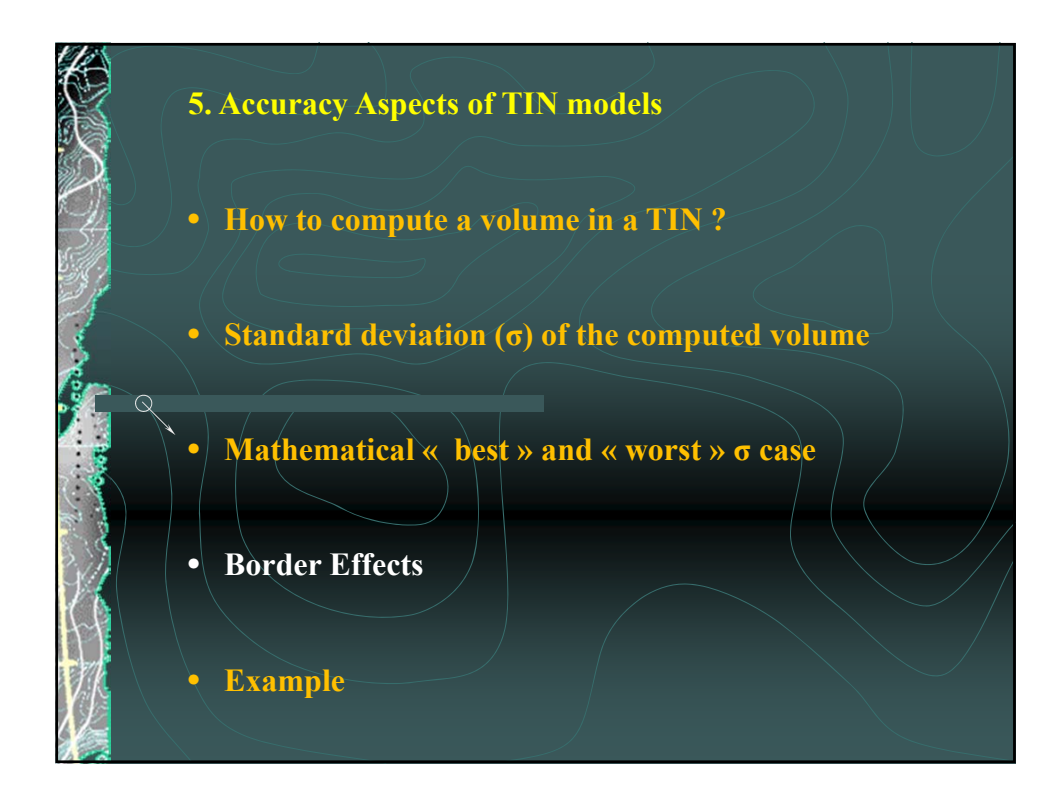

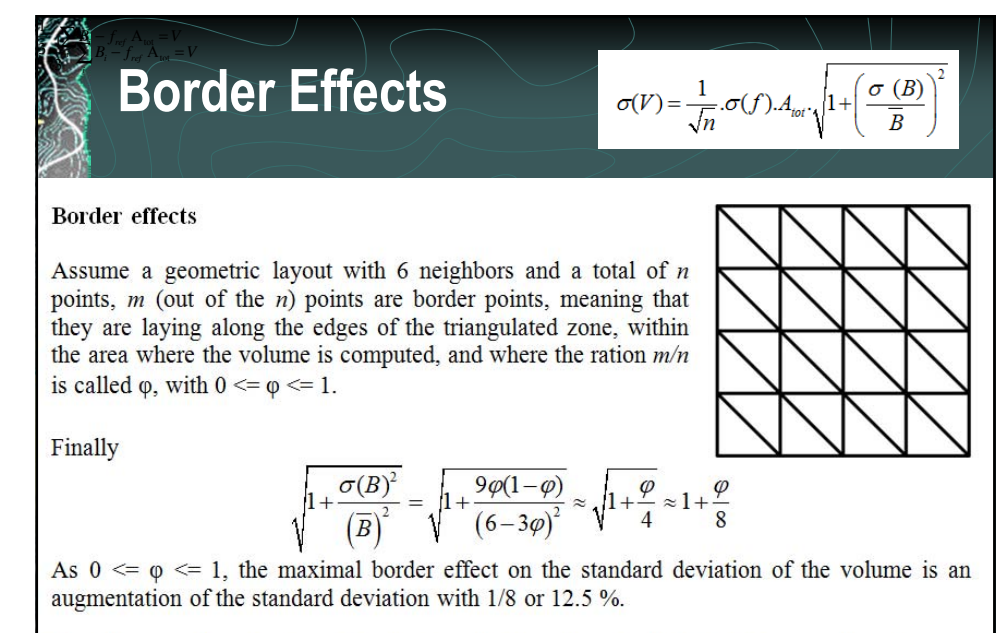

Usually  $\varphi$  is close to 0 and the border effect on the standard deviation on the volume is neglectable.

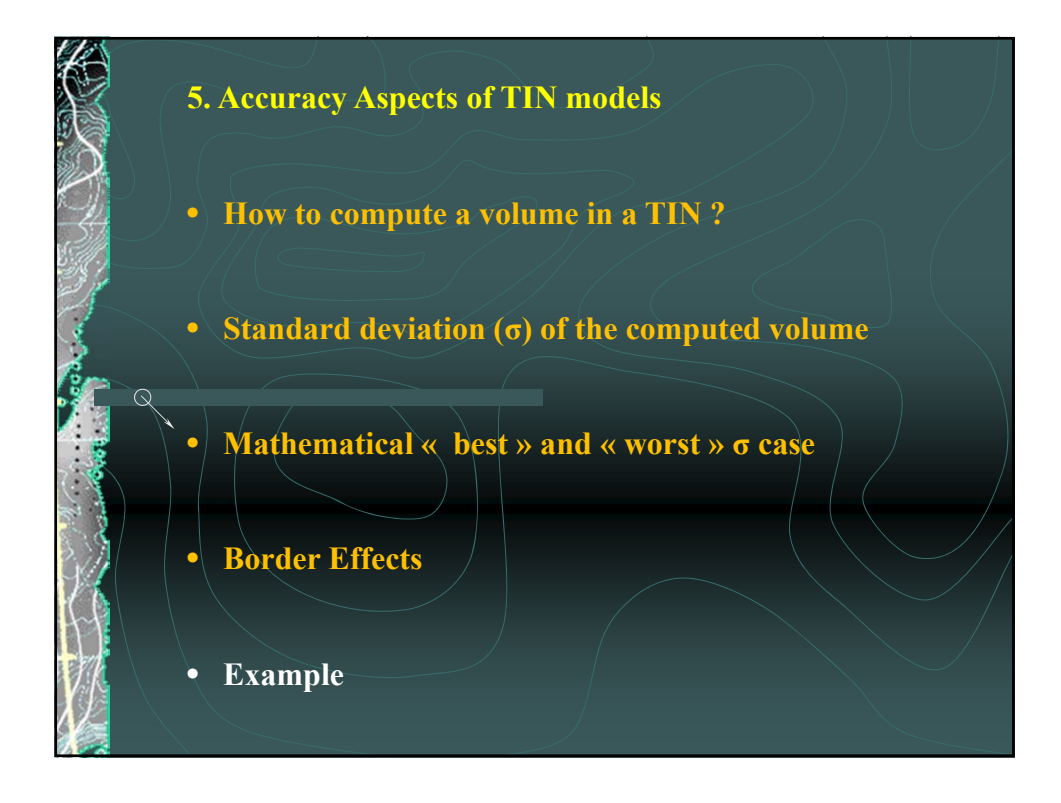

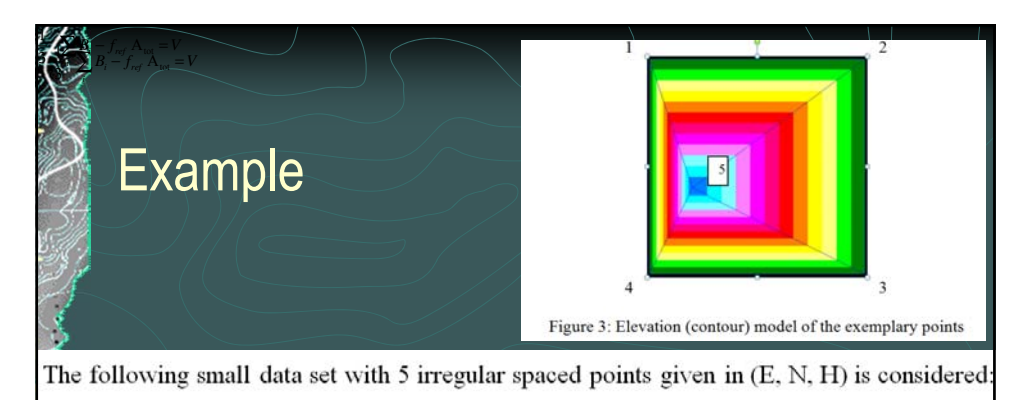

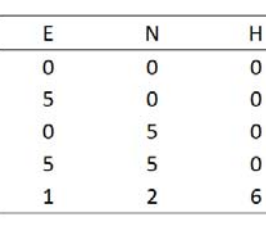

Table 1: coordinates of the example

A standard deviation of 0.5 for each of the height values is given.

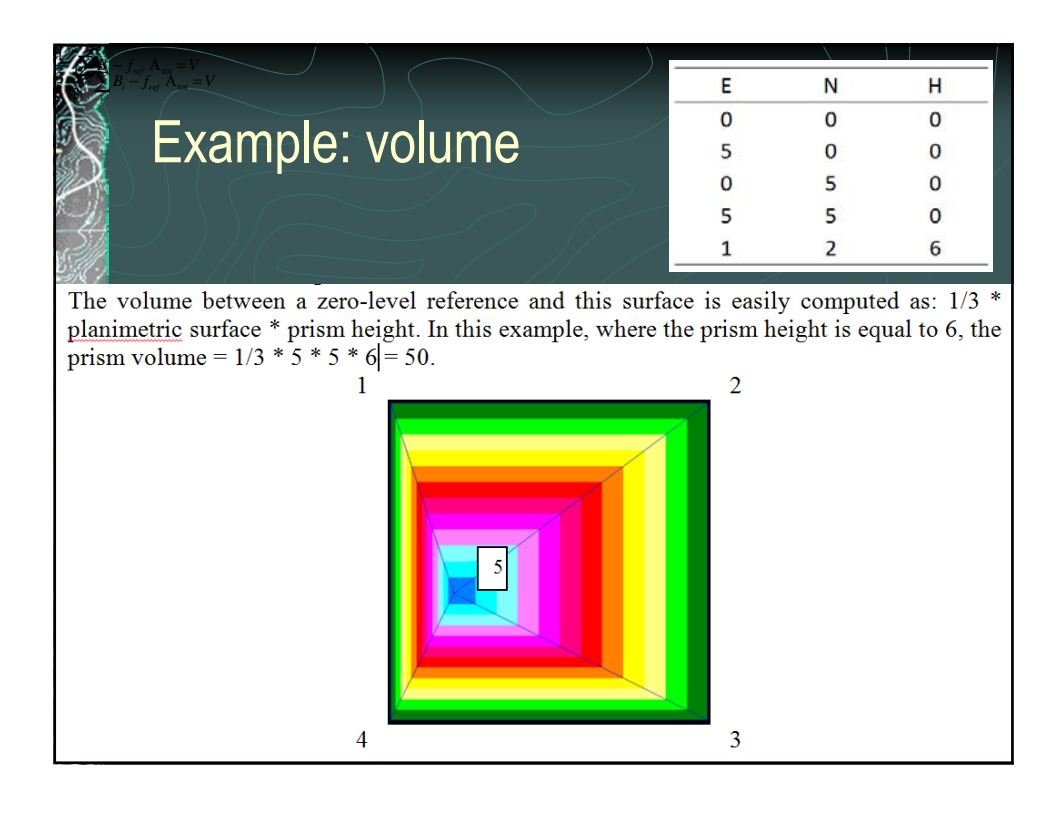

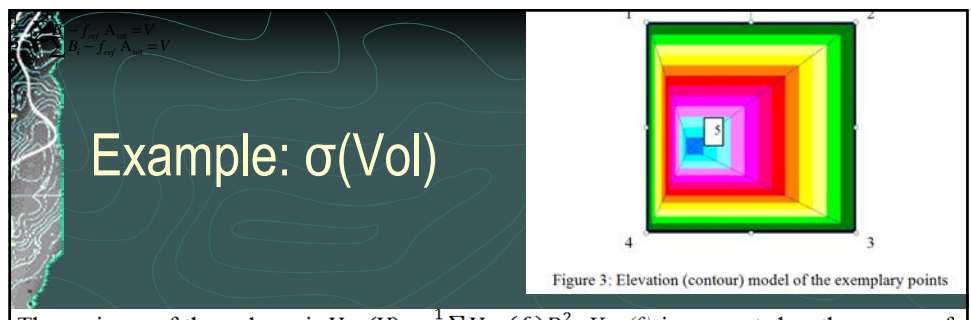

The variance of the volume is  $Var(V) = \frac{1}{2} \sum Var(f_i) B_i^2$ .  $Var(f_i)$  is computed as the square of the standard deviation of the heights or 0.5<sup>2</sup>=0.25. The five different B<sub>i</sub> for point 1, 2,..., 5 are

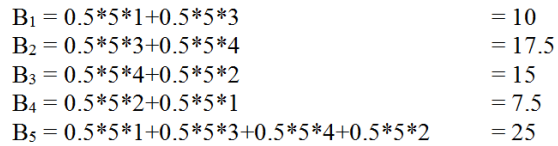

As a check, the sum of the  $B_i$  is always 3 times the total surface (75 = 25\*3). The sum of the  $B_i^2$  is 100+306.25 +225 +56.25 +625 = 1312.5. Hence the Var(V) is  $0.25 * 1312.5 / 9 = 36.458$ . The standard deviation for the volume of 50 is the root of 36.458 or approx. 6.038. Thus, the volume between the zero-level and the prism surface is  $50 + / -6.038$ .

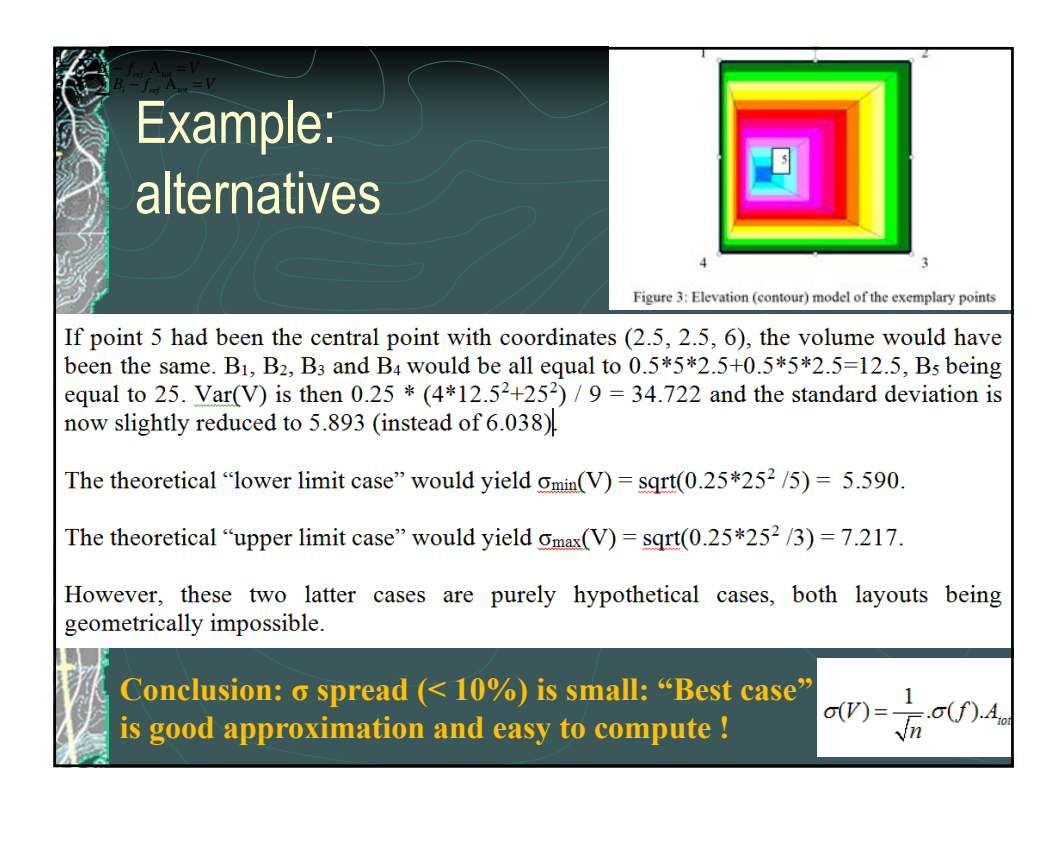

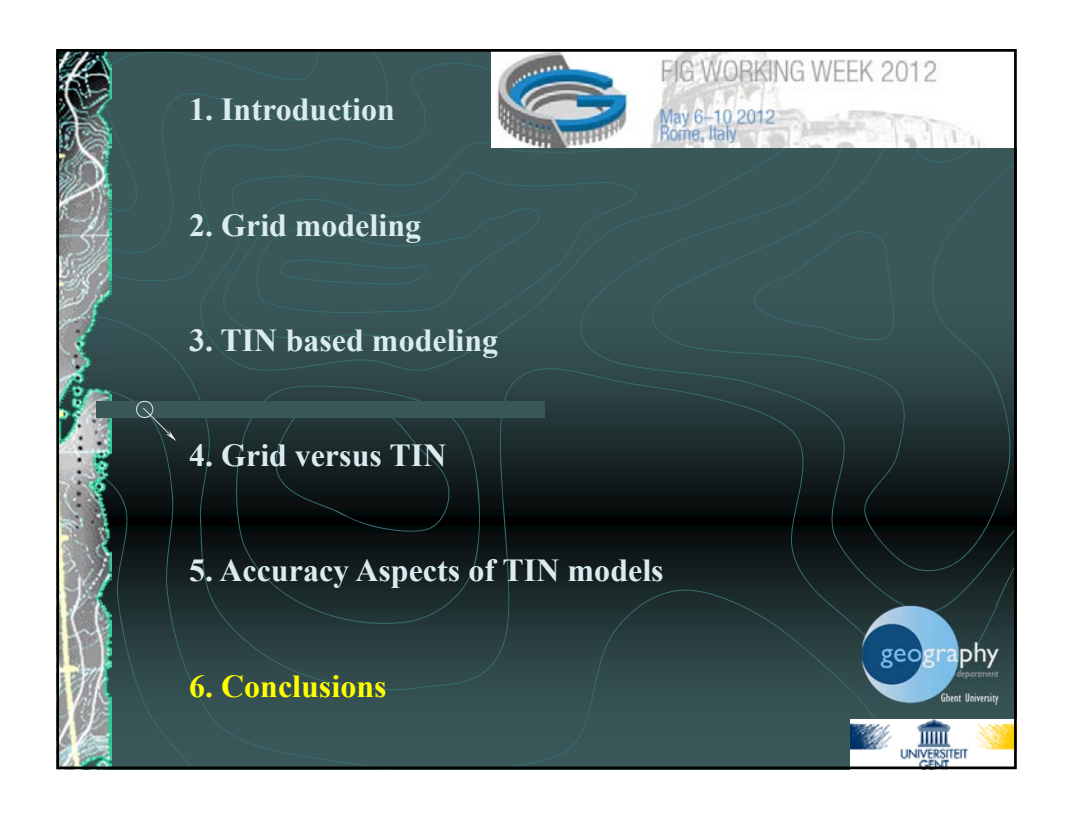

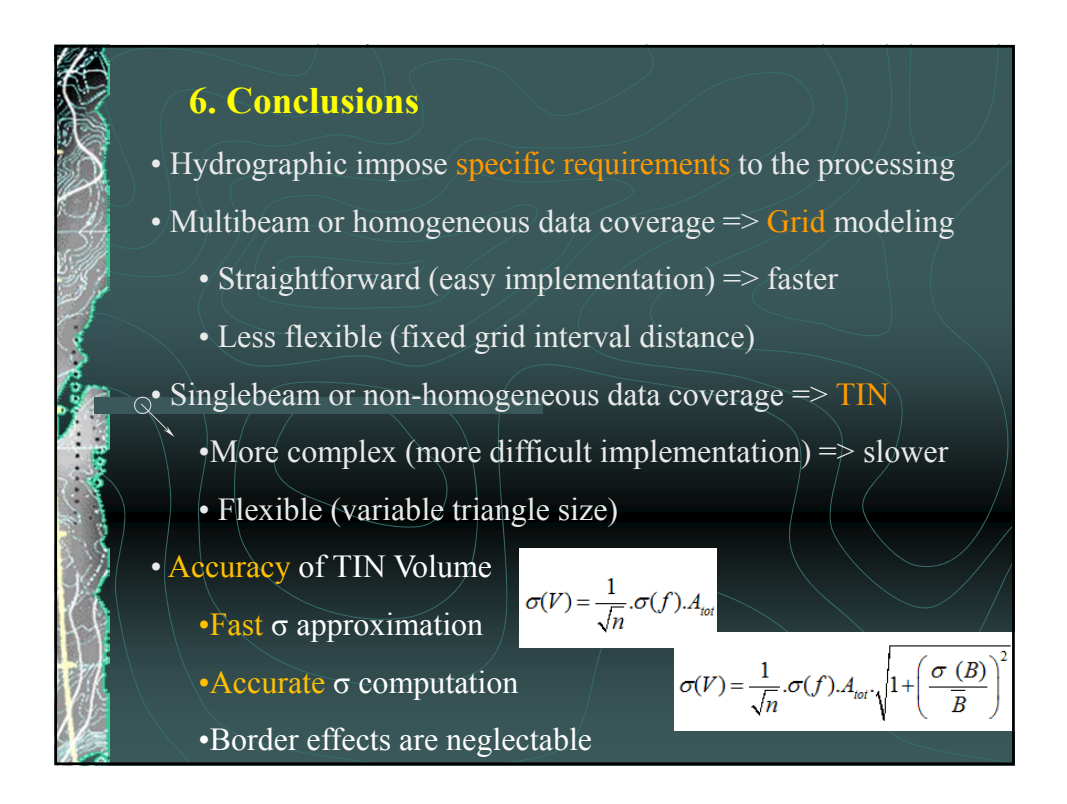

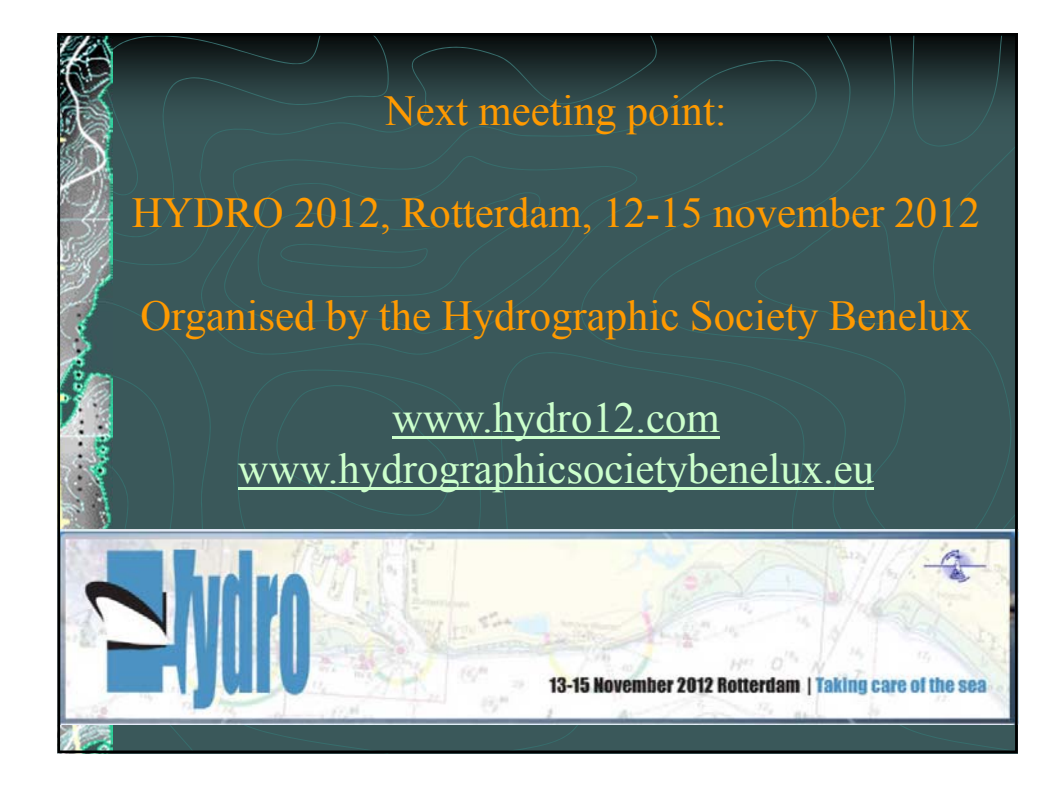

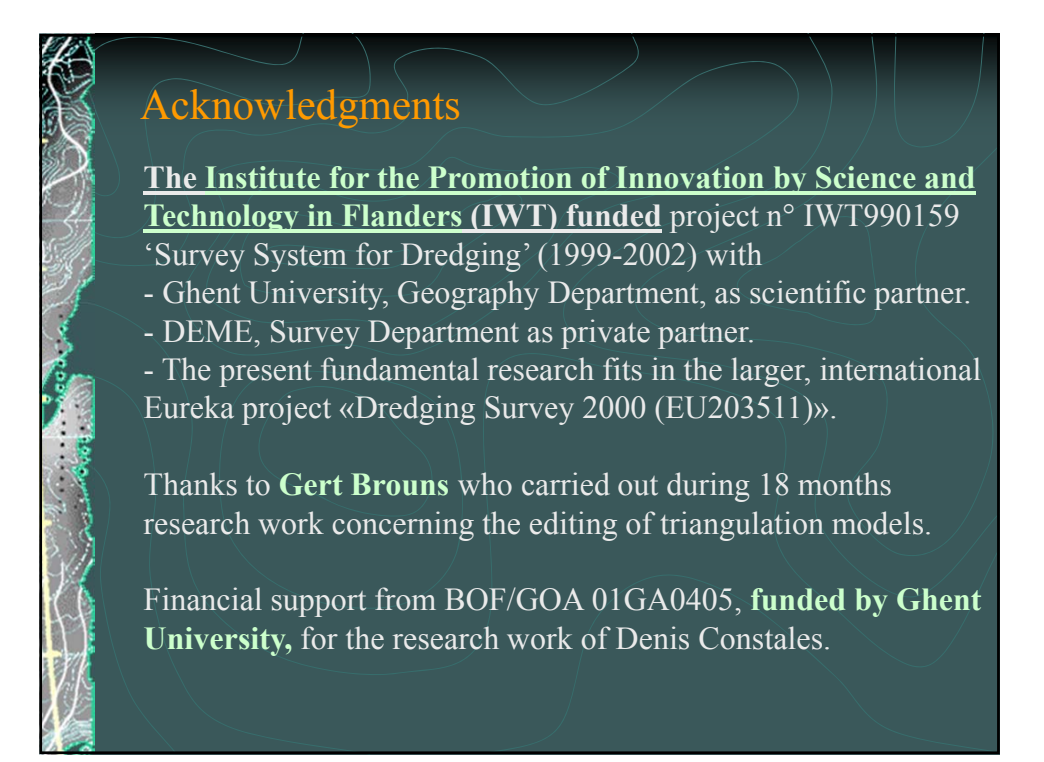

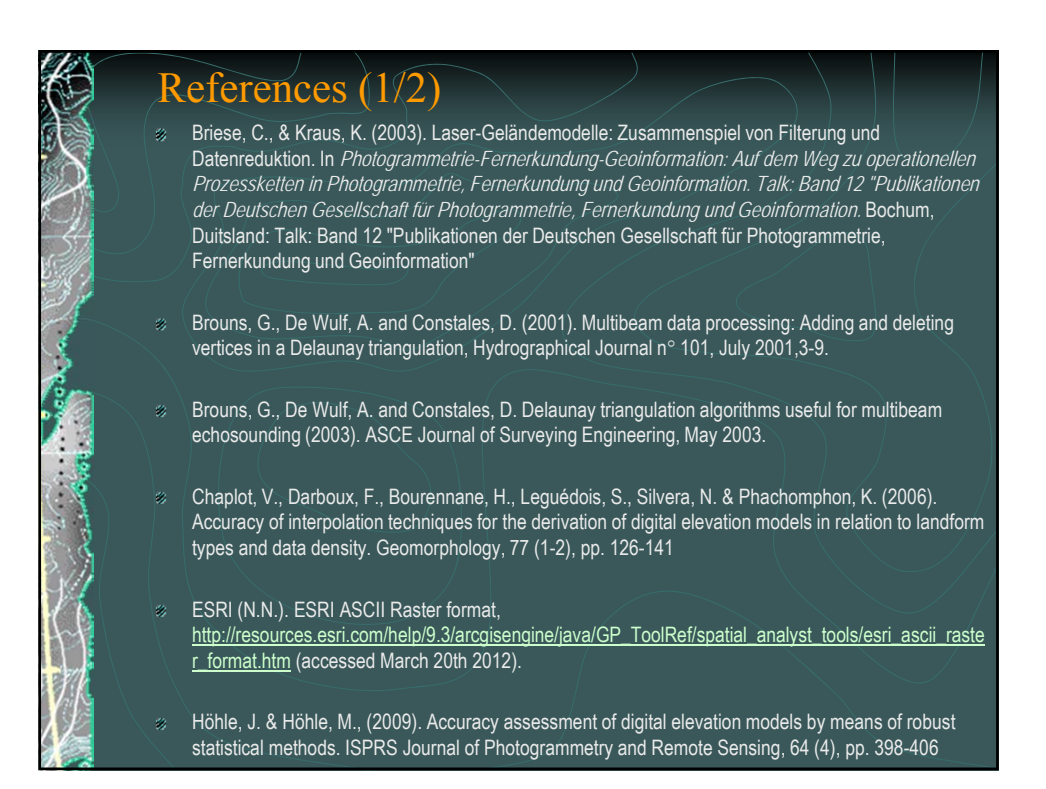

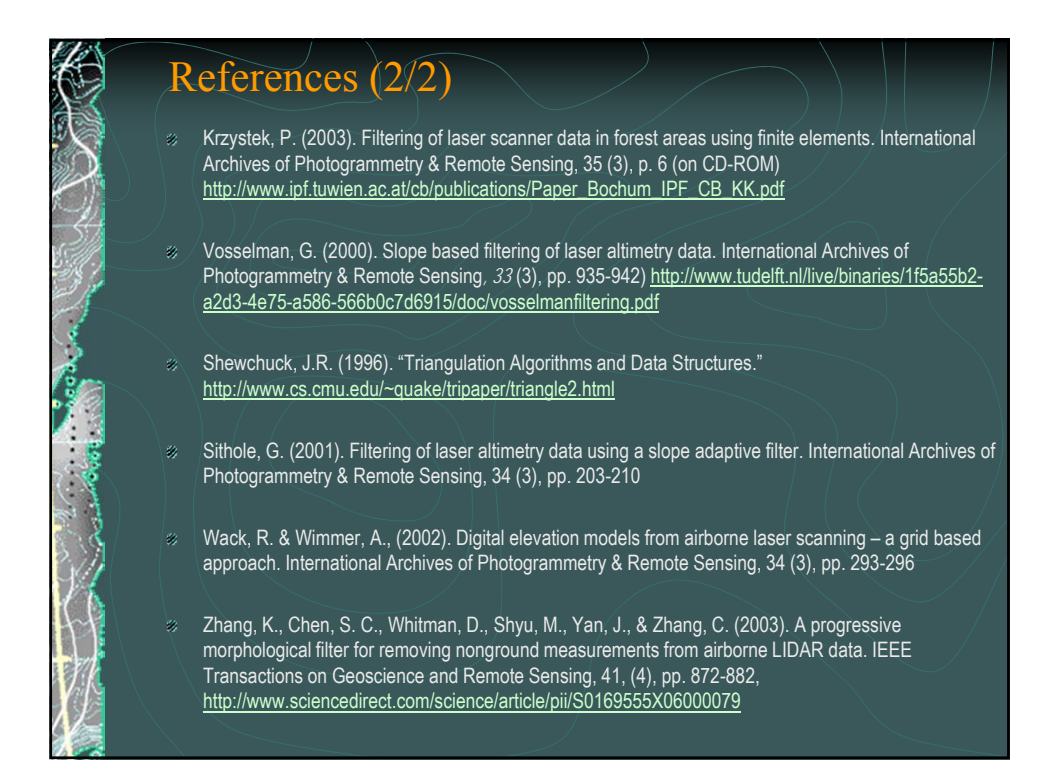

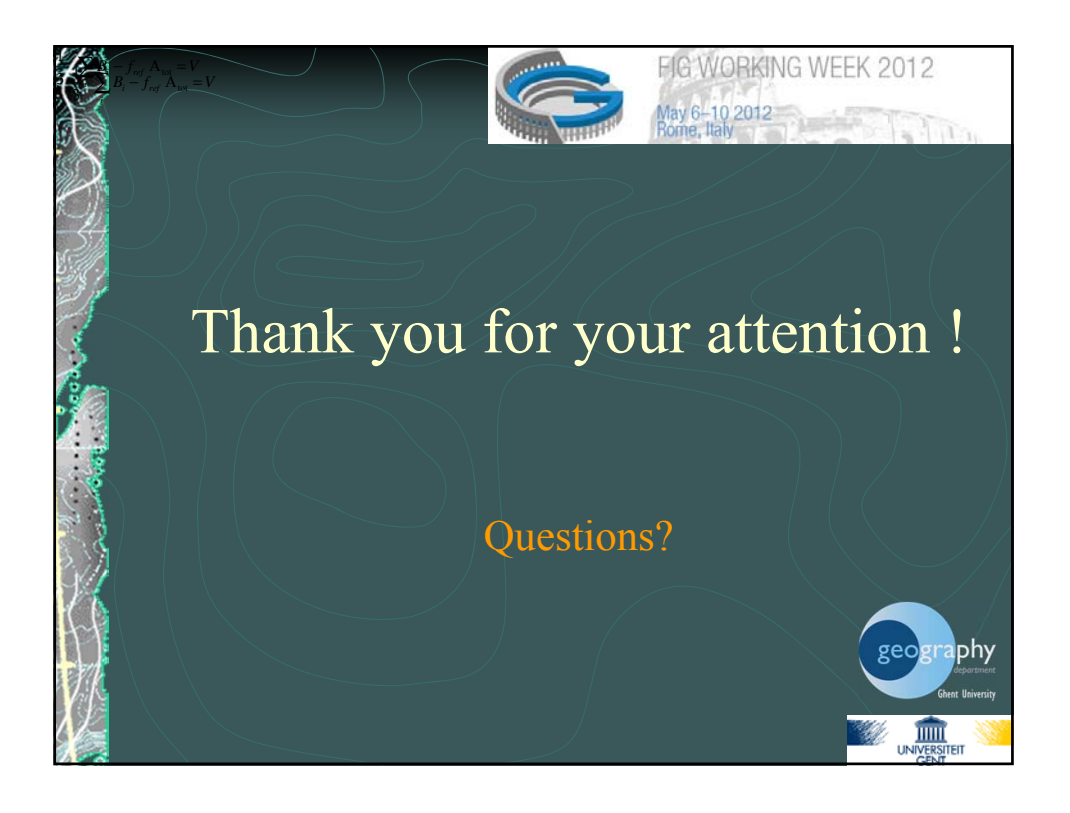